$\sim$ 

 $\setminus$ 

 $\setminus$ 

## **A Reproduced Copy**

**OF** 

 $NASH$   $C.R - 166,436$ 

## Reproduced for NASA

*by the* 

## **NASA Scientific and Technical Information Facility**

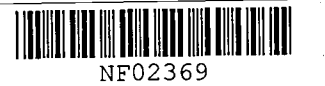

LIBRARY COPY

...<br>AUG 2 8 1984

LANGLEY RESEARCH CENTER LIBRARY, NASA HAMPTON, VIRGINIA

FFNo 672 Aug 65

## **NASA CONTRACTOR REPORT 166436**

(NASA-CR-166436) FREE WAKE TECHNICUES FOR IOTOR PERODYNAMIC ANALYSIS. VCLUME 3: VORTEX FILAMENT MODELS (Massachusetts Inst. Unclas CSCL 01A of Tech.) 69 p HC AO4/HF AO1  $G3/02$  09171

Free Wake Techniques for Rotor Aerodynamic Analysis; Volume No. III -Vortex Filament Models

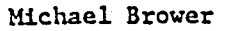

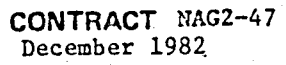

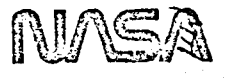

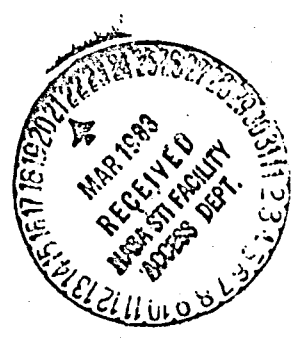

N83-19713

## NASA CONTRACTOR REPORT 166436

Free Wake Techniques for Rotor<br>Aerodynamic Analysis; Volume No. III -<br>Vortex Filament Models

Michael Brower

Department of Aeronautics and Astronautics Massachusetts Institute of Technology Cambridge, Massachusetts

Prepared for Ames Research Center under NASA Cooperative Agreement No. NAG2-47

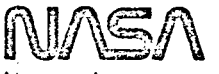

National Aeronautics and: Space Administration.

**Ames Research Center** Mottelt Field, California 94035.

## TABLE OF CONTENTS

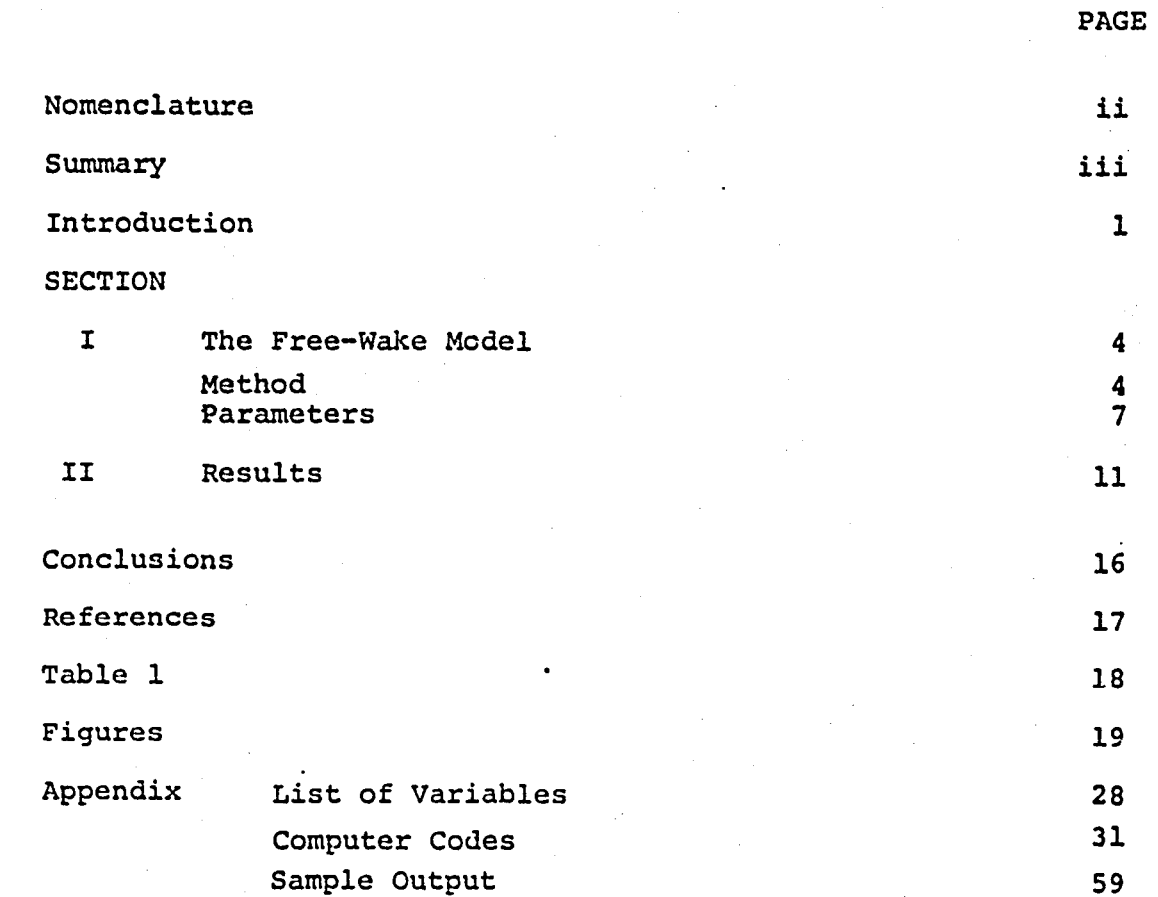

J j i

 $\mathbf{1}$ ! !

 $\mathbf{1}$  $\mathbf{I}$ 

1 .~ j i

## NOMENCLATURE

- thrust coefficient  $C_{\eta_1}$
- $\overline{\mathbf{R}}$ rotor radius
- radius to vortex  $\mathbf{r}$

induced velocity in wake in z direction  $W_{\mathbf{z}}$ 

horizontal displacement  $\mathbf{x}$ 

- vertical displacement  $\mathbf{z}$
- circulation  $\mathbf{r}$
- rotational speed  $\boldsymbol{\Omega}$  and the set
- core size  $\boldsymbol{\varepsilon}$
- defined in Fig. 1-2  $\Delta\vartheta$

### **SUMMARY**

 $\mathbf{I}$ i

 $\bigcap$ 

This report is Volume III of a three volume series entitled "Free Wake Techniques for Rotor Aerodynamic Analysis" and covering the following topics:

Volume I (Ref. 3) "Summary of Results and Background Theory" reviews the results obtained to date using both complete and simplified wake models and summarizes the theoretical background on which these models are based.

Volume II (Ref. 2) "Vortex Sheet Models" presents the results of computations using vortex sheets to model the wake and tests the sensitivity of the solutions to various assumptions used in the development of the models. The complete codings are included.

Volume III (present volume) "Vortex Filament Models" discusses results obtained using a vortex filament model, as opposed to sheets, again using various modelling techniques and including the computer codings.

iii

; , .

## INTRODUCTION

 $\frac{1}{2}$ 

j<br>J<br>J

|<br>|<br>|<br>| 1  $\mathbf{1}$ 

J 1

i I j

The application of computational fluid dynamics to the calculation of airloads on a hovering helicopter rotor is much more difficult than for an aircraft wing in steady flight. This is mainly because the trailing vortex geometry is more important to the indu:ed velocities on a helicopter blade than on a wing. Whereas a wing in straight flight leaves its wake far behind, a hovering rotor gathers it beneath itself in a spiral that remains close to the blade. Thus the induced velocities must be calculated everywhere in the wake as well as on the blade in . order to give the correct bound circulation. The close proximity of concentrated vortices often makes convergence slow and the results extremely sensitive to vortex core size and other parameters.

This report presents the results of airloads calculations for one case of a hovering rotor for which good experimental data are available. The method used allows the trailing wake geometry to evolve freely according to the velocities calculated at discrete control points in the wake. This is known as a free-wake method. A loop calculates in turn the induced velocities, the geometry and the bound circulation, iterating until convergence is reached.

 $\cdot$  1  $\cdot$ : *:1* 

i i ! I  $\mathbb{I}$ I ! I"

 $\vert$ 

 $\mathbf{1}$ I

I

I

|<br>|-<br>|<br>|

I

 $\left\{\begin{array}{c}1\end{array}\right\}$ i J 1 j 1 1 j i ! ! · j : i i  $\cdot$   $\cdot$ !  $\mathbf{I}$ 

The method is loosely based on an original code written by J.D. Gohard (Ref. 1). That program has been developed by A. Tanuwidjaja (Ref. 2). In addition a simplified freo-wake analysis has been done by R.H. Miller (Ref. 3 and 4) in which the wake immediately following the blade is made up of semi-infinite vortex lines and the wake beneath the blade consists of circular vortex rings. In order to reproduce the experimentally observed bound circulation both these progrcms require assumptions in calculating the wake geometry and core size in the first 180 degrees after the blade, as discussed in Ref. 4. This is a problem with the present method as well, as will be discussed in this report, and should become a focus of further research.

The program presented here is a rewritten version of the Tanuwidjaja-Gohard program. In describing the wake, vortex sheets have Leen eliminated in favor of concentrated vortex filaments: some other minor changes have been made, and the program has been "cleaned up" to make it less confusing and to remove parts no longer used.

Section 1 of this report presents the free-wake method in detail. Section 2 discusses the results of the program for the tost case as different parameters are varied. The appendix contains the computer codes.

I

j' !  $\ddot{\cdot}$ 

## ORIGINAL PAGE IS OF POOR QUALITY

4

## I. THE FREE-WAKE MODEL

1. Method

 $\mathbf{i}$ 

1

|<br>|<br>| ; I

 $\sim$ 

Each helicopter blade is treated as a concentrated line vortex of varying strength along the span. It is divided into discrete gegments of constant vorticity where the strength of each segment is found from the angle of attack at its midpoint according to the formula:

 $\Gamma$  =  $\pi$ uac

At the join of any two segments a trailing vortex is formed . perpendicular to the blade with a strength equal to the difference in bound circulation on either side. (Figure 1-1). These trailing vortices are responsible for the downwash on the blade which, along with the blade pitch, give the angle of attack.

Since the wake moves down as the rotor turns, the trailing wake forms a helix beneath the rotor plane. Each trailing spiral vortex in the helix is divided into straight vortex segments *at*  equal angular length joined end-to-end. Thus the actual length of a segment depends on its distance from the hub (Figure 1-2). Tlie control points where induced velocities are calculated are on

## ORIGINAL PAUL 'S OF POOR QUALITY 5

the vortex lines where two segments meet. The location of a particular segment in the wake is found by integrating the velocities up to that point on the vortex line to which it belongs.

The whole wake is divided into three sections, the near, intermediate and far wakes (Figure 1-3). The near wake retains all the individual trailing vortices from the blade to obtain the best resolution in calculating the bound circulation. 'After some azimuthal angle, usually less than 90 degrees, the intermediate wake rolls up the near wake into three concentrated vortices. The strength of a rolled-up vortex is the sum of the strengths of the near wake vortices contributing to it; its first azimuthal . position is the centroid of the last azimuthal positions of the same near wake vortices:

$$
\dot{x} = \frac{\Sigma \dot{x}_i \cdot r_i}{\Sigma r_i}
$$

 $\frac{1}{4}$ 

 $\mathbf{I}$ 

J

 $\mathbf{I}$ 

1<br>1<br>1<br>1<br>1 J

'1 ,  $\frac{1}{2}$  ,  $\frac{1}{2}$  ,  $\frac$ 

 $\mathbf{t}$ i<br>i<br>i<br>i

I  $\mathbf{I}$ I

 $\mathbf{I}$ J

|<br>|<br>|

 $\mathbf{1}$ i<br>.<br>. i<br>I<br>I  $\mathbf{i}$ 

1<br>أكسيسا<br>1  $\mathbf{1}$ I  $\frac{1}{2}$ 

> $\sum_{i=1}^{\infty}$  $\blacksquare$

After several blade revolutions the intermediate wake is replaced by the far wake. The far wake is modeled as three semi-infinite vortex cylinders corresponding to the three vortices in the intermediate wake. (For a discussion of the effects of far wake modeling see Ref. 5, p. 16.) The start of

the far wake is one vertical spacing underneath the last azimuthal station of the intermediate wake, and the radius is assumed to stay constant. There are no control points in the far wake and no induced velocities are calculated there.

The induced velocities due to the near and intermediate wakes are found using the Biot-Savart law for straight vortex segments with a correction for a viscous core size. The core allows-the induced velocity to go to zero as a vortex line is approached instead of going to infinity. The induced velocity due to each segment in the wake and on the blade is calculated at every control point. These calculations consume the most computer time. A typical wake contains two hundred segments or 40,000 applications of the Biot-Savart relation for every iteration.

i<br>i<br>i

i<br>I<br>I

 $\vert$  .  $\ddot{\phantom{a}}$ 

 $\mathbf{I}$ 

j<br>J<br>J

! j

1 j

J j 1 l  $\frac{1}{2}$  $\vdots$ 

 $\sum_{i=1}^n$ 

The induced velocities due to the far wake are found from an elliptic integral series solution used by Miller (Ref. 3).

The self-induced velocity of a straight vortex segment is zero if a finite core size is used. But the trailing vortices are really locally curved, and a correction to take this curvature into account is needed. This has been derived by Scully (Ref. 5) based on the self-induced velocity of a vortex ring of finite core size found by Lamb (Ref. 6). The formula is:

6

 $\mathbf{I}$  $\vert$  . :  $\mathbf{I}$ 

## **OF BOOK PAGE IS** Or POOR QUALITY

 $\omega_{\sigma} = \frac{\Gamma}{4\pi r}$  (8. kn ( $\frac{r}{c}$  tan ( $\frac{\Delta\theta}{4}$ )) - .25)

where  $\Delta\theta$  is the angular length of the segments on either side of the control point. It is important to note that this is accurate only in cases where the arc length of the segments is large compared to their core size. This is true in the outer part of the wake where typical arc lengths are O.lR and core sizes are .01R, but it becomes questionable closer to the root. The exact geometry close to the rotor h~·b is much less important to the bound circulation, however, and these corrections are small compared to the total induced velocities.

When overall convergence is finally reached, the main program calculates the lift coefficient. This coefficient, the final bound circulation and the wake geometry are compared with the experimental results.

## 2. Parameters

 $\leftarrow$ I

The important parameters to be varied in the program are the mesh sizes on the blade and in the near and intermediate wakes, the number of azimuthal stations in each wake, the criterion for

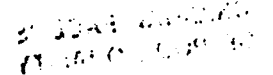

roll-up in the intermediate wake, the tip loss factor and the viscous core size.

8

|<br>|<br>|<br>|<br>|<br>|

i

a) Mesh Size

The usual practice is for the bound vortex segments  $\cdot$  n the blade to be long inboard and short near the tip where the circulation changes rapidly. In all the cases presented here, ? the distance between adjacent control points on the blade is .02R from the ninety-percent span out to the tip, .05R from the eighty-percent span to the ninety-percent span and .1 or .15R over the rest of the blade. In all, thirteen control points (twelve segments) are used.

The near wake has the same number of trailing vortices as the number of bound segments requires; in this case, thirteen. The angular length of each segment is ten degrees. Usually the wake is carried 70 degrees after the blade. The intermediate wake is made up of twenty-degree segments and is usually carried about 740 degrees, or four blade passages, past the end of the near wake.

## b) Roll-Up Criterion

The tip vortex in the intermediate wako is rolled up from the outermost trailing vortex in tho noar wake to the point of maximum circulation on the blade. The middle vortex is rolled up three stations in from where the tip roll-up ends, or about the 70% span. (As shown in Ref. 2, the solution is not sensitive to the exact definition of this station.) The root vortex is rolled up over the rest of the blade, excluding the innermost vortex of the near wake. It is found that eliminating the root vortex in the near wake tends to smooth out the distribution of bound circulation on the inner half of the blade and makes convergence ensier.

-\_ .... \_--\_.

c) Tip Loss

 $\sum_{i=1}^{n}$ 

The tip loss factor compensates for the reduced lift at the very tip of the blade which is not well accounted for by the lifting line method. It simply sets the bound circulation at the last spanwise station equal to some fraction of the value it would have if the usual lifting line formula were used. This fraction is zero for all cases presented here, that is, the bound circulation of the last segment starting at 98% of the blade is set to zero; this is similar to the treatment of Ref. 7.

## d) Viscous Core Size

 $\bigcap$ 

 $\sqrt{\phantom{a}}$ 

 $\curvearrowright$ 

It has a very large effect on the velocity induced by vortex The core size is probably the most important single parameter. segments on nearby points. For example, if the core size of the tip vortex is' set equal to .02R, this causes the bound circulation to go up at the last spanwise station because the tip vortex no longer induces enough downwash there to pull it down. It makes no difference to the circulation over the rest of the blade. In this study, a core size of .01R is always used at the tip; it may be larger in the rest of the wake.

It is difficult to determine what core sizes' should be used in the program, and few experimental guides are available. In general, the results seem overly dependent on the core. One area that should be studied is how the "proper" core size depends on the mesh size. In the example given above, if the distance between stations were made larger, a larger core size could be used (and vice-versa) and yet the true core size should not change. For a further discussion of the effect of core size on the tip vortex in the near wake see Ref. 4.

### II. RESULTS

Table 1 shows the characteristics of the rotor being studied. The experimental data were published in Ref. B.

a) Fundamental Solution

. ,

I,

, I· :'.

I" I". i: I

 $\mathcal{L}$ 

The "fundamental solution" uses a core size of .01R throughout the wake. It carries the near wake over 70 degrees and the intermediate wake over 740 degrees. The solution is given in Figure 2-1 along with' the experimental results; the bound circulation is plotted against the span and the tip vortex position is shown for every 180 degrees.

There are three major problems with the solution. One is that the bound circulation is too low from about the 70% span out to the tip. This gives a lift coefficient (CT) of about -.00448 instead of the experimental value of -.0046. Another problem is that the tip vortex remains too close to the blade in the first 180 degrees. The third problem is that the wake defined by the tip vortex does not contract enough: it even begins to expand after 540 degrees.

11

I· t \ b) Wake Contraction

 $J \times$  $\bar{\sigma}$  .::  $\chi$  . .

~ "

..

-,

 $\bigcap$ 

The wake does not contract enough either because the intermediate wake produces too much radial velocity or because  $\frac{3}{5}$  [the far wake produces too little. By removing the inner vortices in the intermediate and far wakes the wake contraction can be improved (Figure 2-2) but not uithout sacrificing bound circulation near the root, which yields a much lower lift coefficient. It is interesting to note that the circulation near the tip is unaffected. This implies that wake contraction has little to do with the rest of the problem.

.' ~ \_\_\_ . \_\_\_ ~\_, \_\_ .. \_\_\_\_**\_\_ ""\_\_** \_.\_. \_\_ .... ~'\*.........-\_~.\"f"' **...** 

c) Core Size (Near Wake)

The only way to raise the bound circulation near the tip is to increase the viscous core size in the near wake. All three parts of the wake, near, intermediate and far, contribute an important fraction of the downwash 'on the outer 25% of the blade. The far wake is too distant for any reasonable increase in the core size to have an effect. The core size of the intermediate wake can be important if it is larger than about .04R; this possibility, known as core burst, is discussed below. The near wake vortex segments are close enough for a small change in the core size to have a large effect.

12

<sup>~</sup>( • • " .... ~, .. ~. .. ~ ~'~""."~~,,: .. ," *.t'd ..* ~ 7.<50t~~"~~ 1;;-'~7(;·";to!'·," "l-;·-}}?+?'4''''I:'·.~t!~ "f~ "·-S;.1!. .. h ~"~;'~·.~:fZ~~'. :t~{~~ .fJ:---'~'

The result of increasing the core size in the near wake (but not, as mentioned in Section 1, at the tip) from .01R to .02P. is chown in Figure 2-3. Tho poak is higher and the tip vortox has accordingly moved down somewhat. The circulation in the "valley" between the 70% and 90% span is still too low.

d) Core Burst

 $\triangle$ 

J

It has been observed that a concentrated tip vortex passing close to a blade undergoes a sudden expansion of its core (Ref. 9). This fact can be exploited to improve the distribution of bound circulation. The intermediate wako tip vortex produces strong upwash on the blade from the 90% span out to the tip, and downwash everywhere else. Thus an increase in core size will at the same time raise the circulation in the valley and lower the circulation at the peak. This is illustrated in Figure  $2-4$ , where the assumed core burst is to .05R and the core size in the nenr wake is .02R. The wako geomotry stays the same.

In order to raise the peak back up again, the core size in the near wake must be increased to .05R. (It quickly reaches the point where a larger near-wake core size makes no difference.) This is shoun in Figure 2-5. This last solution is the best

obtained so far. The lift coefficient is  $-.00453$ , about two percent lower thon the exparimontal valuo.

a) Tip Vortex Location

-----\_.\_ .. '" "

I  $\vert \ \vert$ 

I I i i

an an Aonaichte<br>Iomraidhean an Aonaichte<br>Iomraidhean

 $\prod$ ! I !

The deficiency in circulation between the 70% and 90% span is possibly caused by the tip vortex coming too clone 'to the blade at first encounter. The "natural" location of the tip vortex predicted by the program is closer to the 'blade than was observed in Ref. 8. It may be that the slow downward motion of the tip vortex is caused by inadequate modeling of the roll-up in the noar wake, possibly by not having enough trailing vortices at the tip.

Ono way to test this is to reduce the near wake azimuth to only ten degrees - essentially rolling up the tip vortex immediately. The results are shown in Figure 2-6 for the came case as Figure 2-5 (core burst to .05R and near wake core size • OSR) • The circulation and the lift coefficient are slightly larger, and the tip vortex location is a little farther from the blade. similar. The solutions for other combinations of parameters are This suggosts that poor modeling of the near wako roll-up could be part of the problem.

, , ' \ ,:

\

In the earlier results from this program using a near wake spanning seventy degrees, the problem of the tip vortex location was much worse. It was discovered that this was because the program had not been allowed to converge properly. The initial approximation to the wake geometry does not roll up the vortices During the first few iterations, the main in the near wake. trailing vortex actually moves up. If the convergence test for the geometry is not tight enough the program will converge before the near wake has had a chance to move back down. It usually takes over 60 iterations to converge within two percent.

#### **CONCLUSIONS**

The results of the program so far indicate that further investigation of the method is necessary. With a small core size, the bound circulation is too low on the outer part of the blade while the tip vortex passes too close at first encounter. The two problems are closely related. The slow descent of the tip vortex may be because of near wake modelling deficiency. Assuming a larger core size, corresponding to a burst vortex, results in better agreement with test data. A further area needing research is the relationship between the core size and the mesh size.

#### REFERENCES

;"

 $\cdot$  , 1

- 1 J.D. Gohard, "Free Wake Analysis of Wind Turbine Aerodynamics," MIT ASRL TR  $184-14$ , September 1978.
- 2 A. Tanuwidjaja, "Free Wake Techniques for Rotor Aerodynamic Analysis, Volume II: Vortex Sheet Models," MIT ASRL Report 199-2; December 1982 •
- 3 R.H. Miller, "Simplified Free Wake Analyses for Rotors," FFA (Sweden) TN 1982-7; also MIT ASRL TR 194-3.
- 4 R.H. Miller, "Free Wake Techniques for Rotor Aerodynamic Analysis, Volume I: Summary of Results and Background Theory," MIT ASRL Report 199-1, December 1982.
- 5 M. Scully, "Computation of Helicopter Rotor Wake Geometry and Its Influence on Rotor Harmonic Airloads," MIT ASRL TR 178-1, March 1975.
- 6 H. Lamb, HYDRODYNAMICS, Dover, 1945.
- 7 W. Johnson, "Comparison of Calculated and Measured Model Rotor Loading and Wake Geometry," NASA TM 81189, April 1980.
- 8 J.D. Ballard, K.L. Orloff and A. Luebs, "£ffect·of Tip Shape on Blade Loading Characteristics and Wake Geometry for a Two-Bladed Rotor in Hover," Journal of the American Helicopter Society, Vol. 25, No.1, pp. 30-35, January 1980.
- 9
- T.C. Biggers, A. Lee, K.L. Orloff and O.T. Lemmer, "Measurements of Helicopter Rotor Tip Vortices," American Helicopter Society Forum Proceedings, May 1977.

" " " " . i $\sim$ 

> I I  $\frac{1}{1}$ i I I 1\ I i

I

and and the state of the state of the state of the state of the state of the state of the state of the state o<br>In the state of the state of the state of the state of the state of the state of the state of the state of the

!

#### Table 1. ROTOR CHARACTERISTICS

## Straight

Blades  $-2$ Twist -  $11^\circ$ Collective pitch at 75% Radius 9.8° Solidity .0464

URIGINAL PAGE IS<br>OF POOR QUALITY

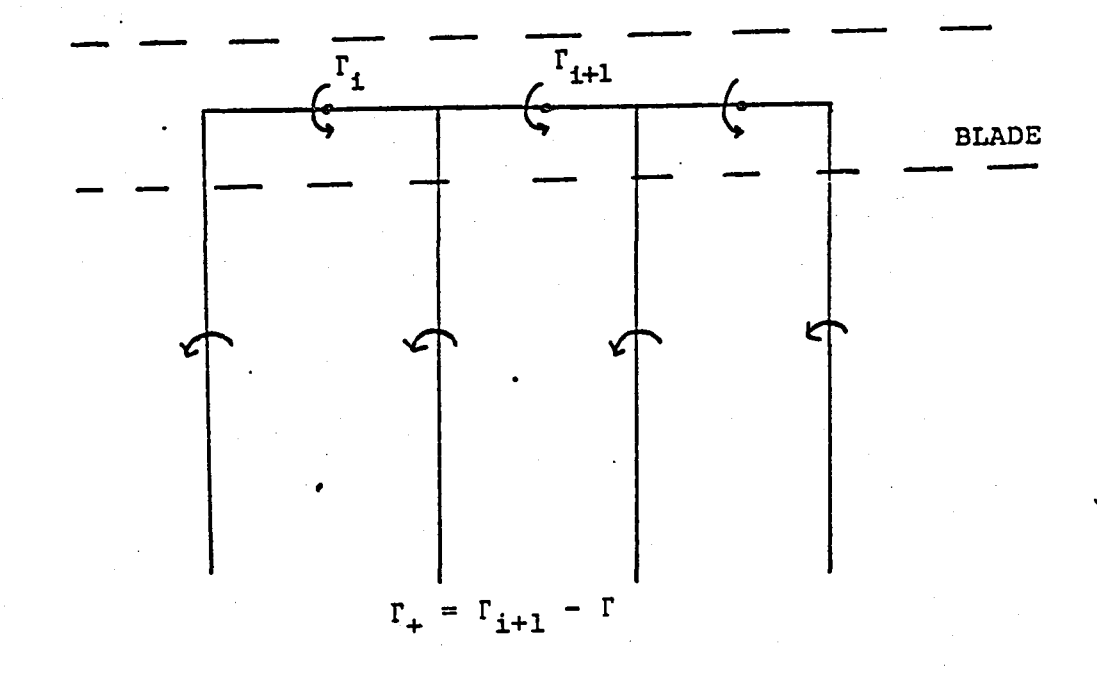

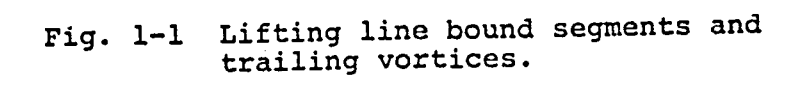

 $\mathcal{A}\mathbb{R}^2\left( \mathcal{A}^{\dagger}\left( \mathbf{a}^{\dagger}\mathbf{s}\right) \right) \left( \mathbf{z}^{\dagger}\left( \mathbf{s}\mathbf{e}^{\dagger}\right) \right) \mathcal{A}\mathbb{R}^2.$  $\mathcal{T}^{\text{M}}_{\text{G}}$  . For  $\mathcal{T}_{\text{G}}$  ,  $\mathcal{T}_{\text{G}}$  , and  $\mathcal{T}_{\text{G}}$ 

## ORIGINAL PAGE IS OF POOR QUALITY

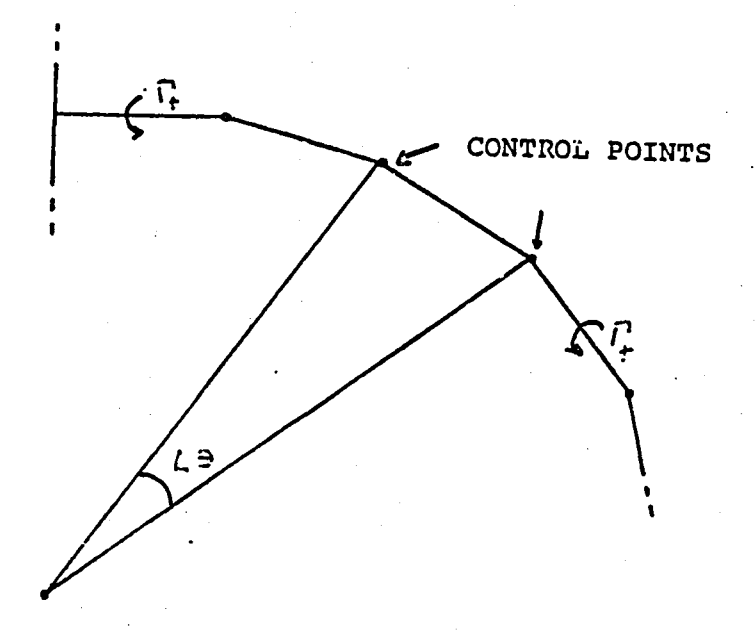

Fig. 1-2 Trailing vortices divided into<br>straight segments.

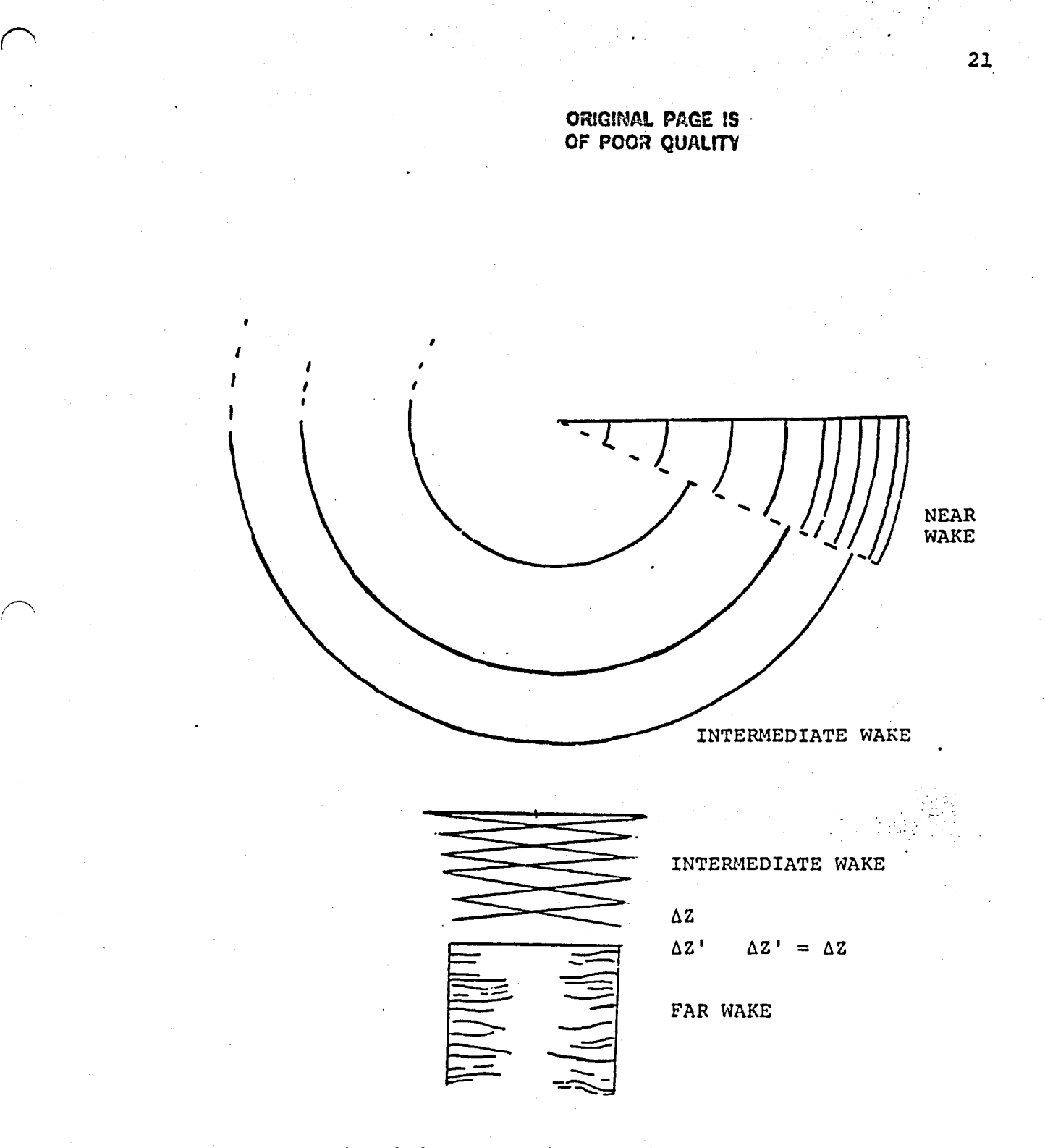

Fig. 1-3 Near, intermediate and far wakes.

ORIGINAL PAGE IS OF POOR QUALITY

## de la suscipación etrobic prima tal

Fig.  $2-1$ Bound circulation distribution with core size of .01R everywhere in wake.  $C_p = .00452$ 

Near Wake extends to 70°, intermediate wake to 740°

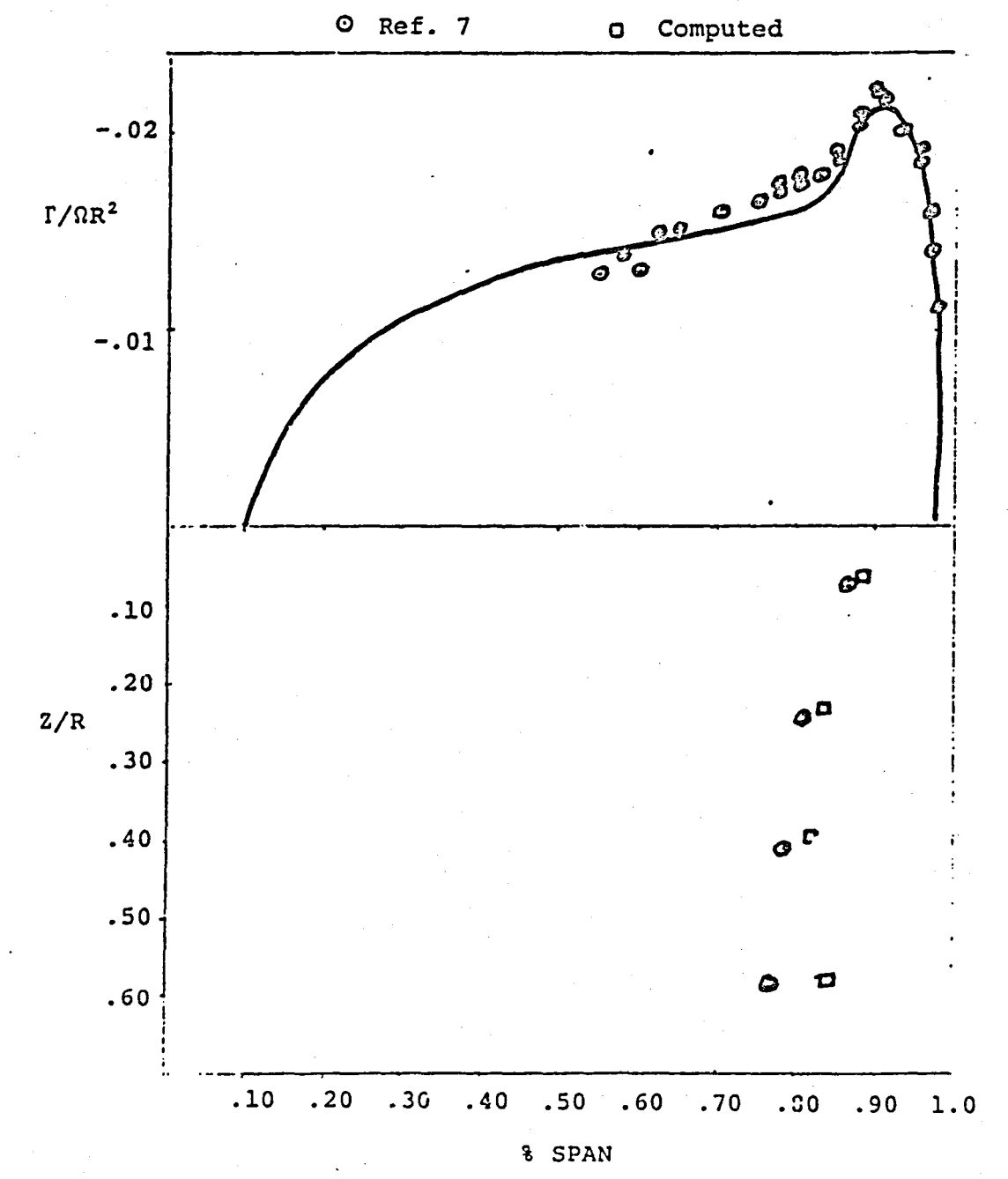

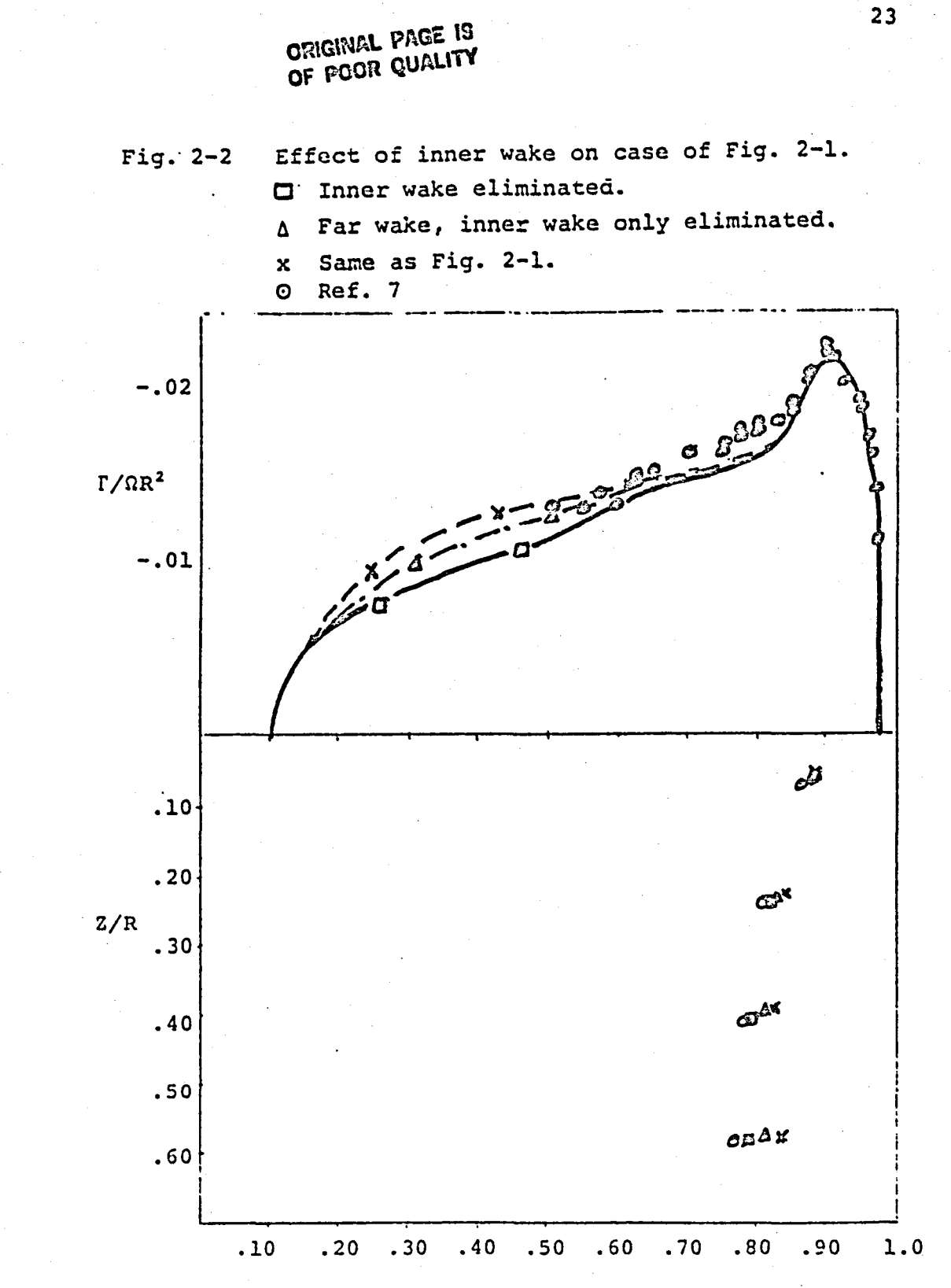

% SPAN

 $\sim$   $\sim$ 

╲

Fig. 2-3 ORIGINAL PAGE IS<br>OF POOR QUALITY OF POOR QUALITY ,.' .. ~~.~ •• ~ ~,al'\_ Vr' . " " .. : ....... '  $\mathsf{YIAP}_{\mathcal{C}}(Q,s),\mathcal{L}_{\mathcal{M}}(s),$ Effect of core size for case of Fig. 2-1.  $C_{\text{T}} = .00452$ Inner near wake core size of .02R Tip vortex and intermediate wake of .01R O Ref. 7 C Computed

. ~ .. ----~~---........-----

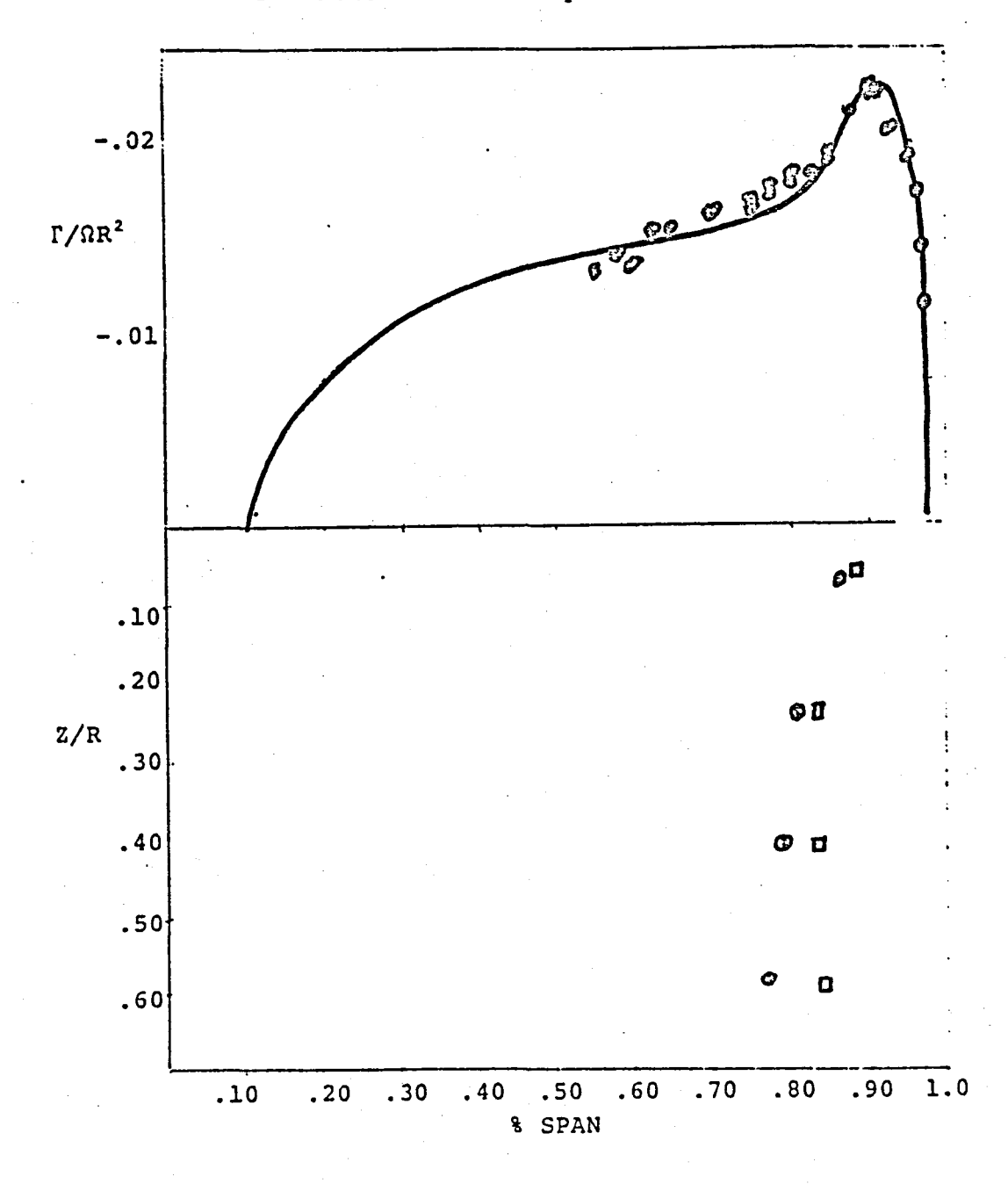

'.

 $\bigcap$ 

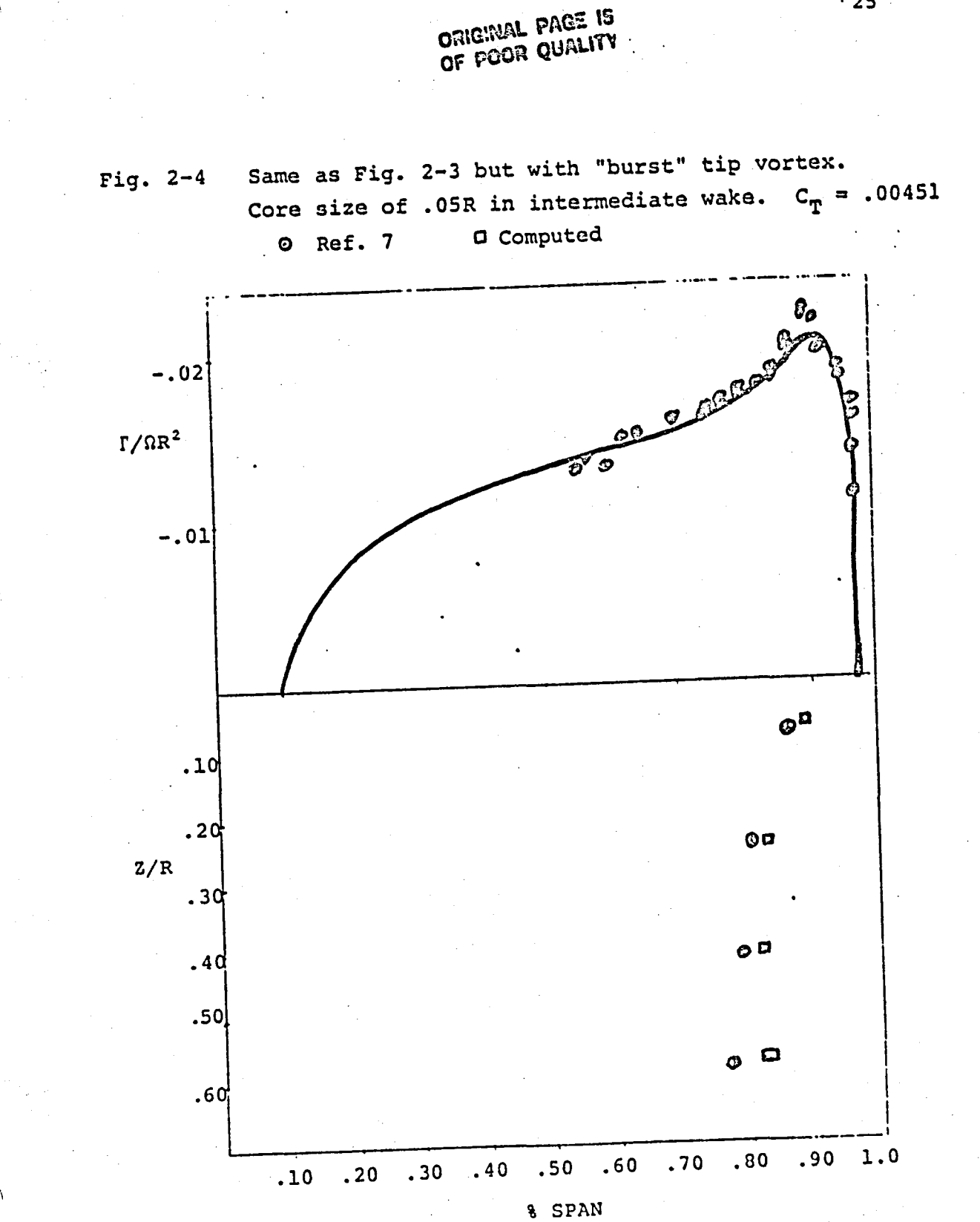

 $\cdot$  25

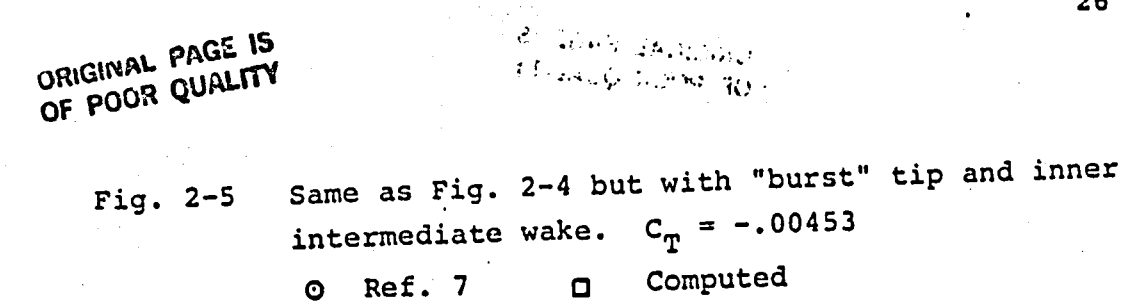

master.

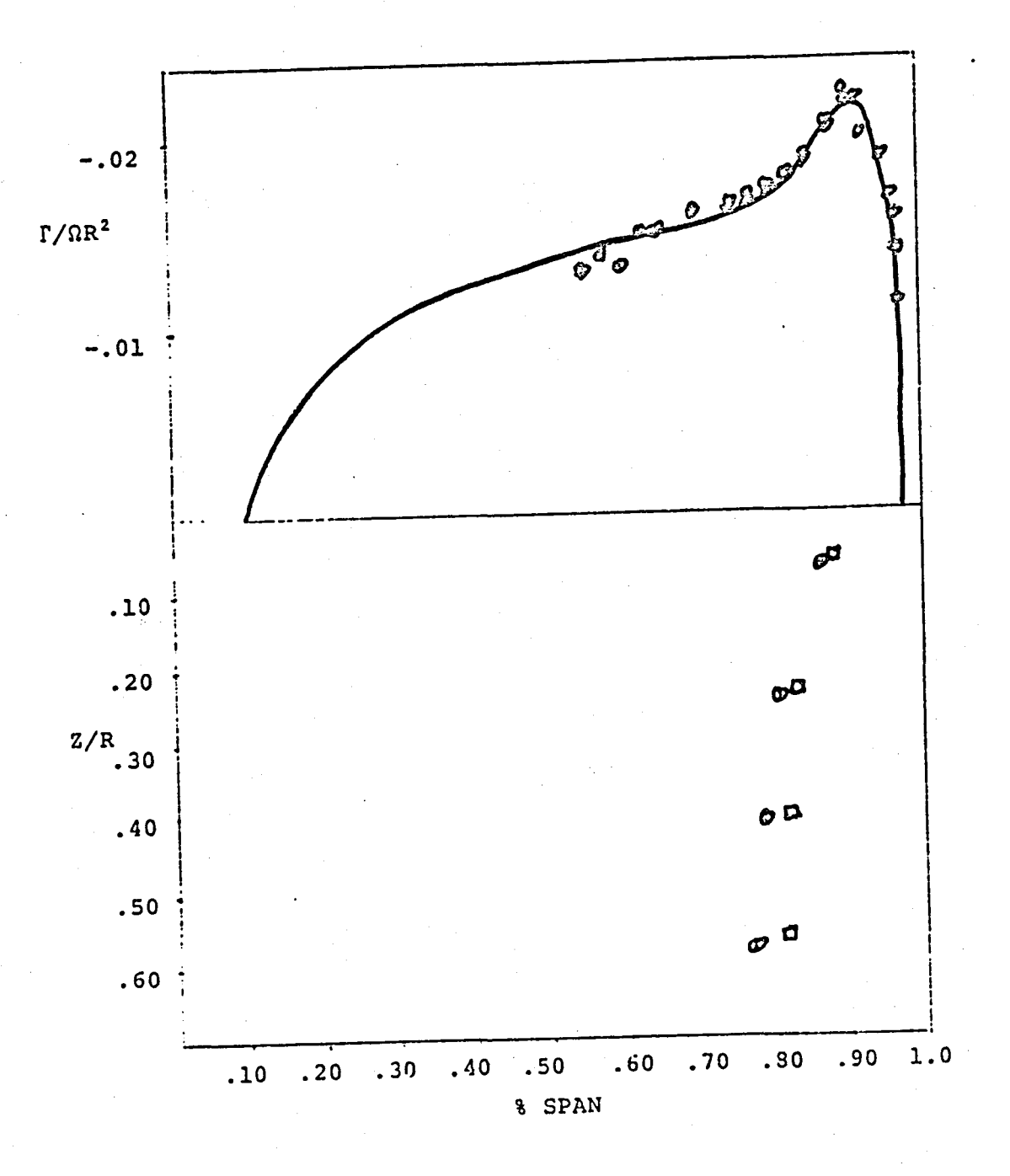

**ORIGINAL PAGE IS** OF FOOR QUALITY

Same as Fig. 2-5 but near wake extending to 10° only, Fig.  $2-6$ intermediate wake to 800°.  $C_T = .00454$ a Computed 0 Ref. 7

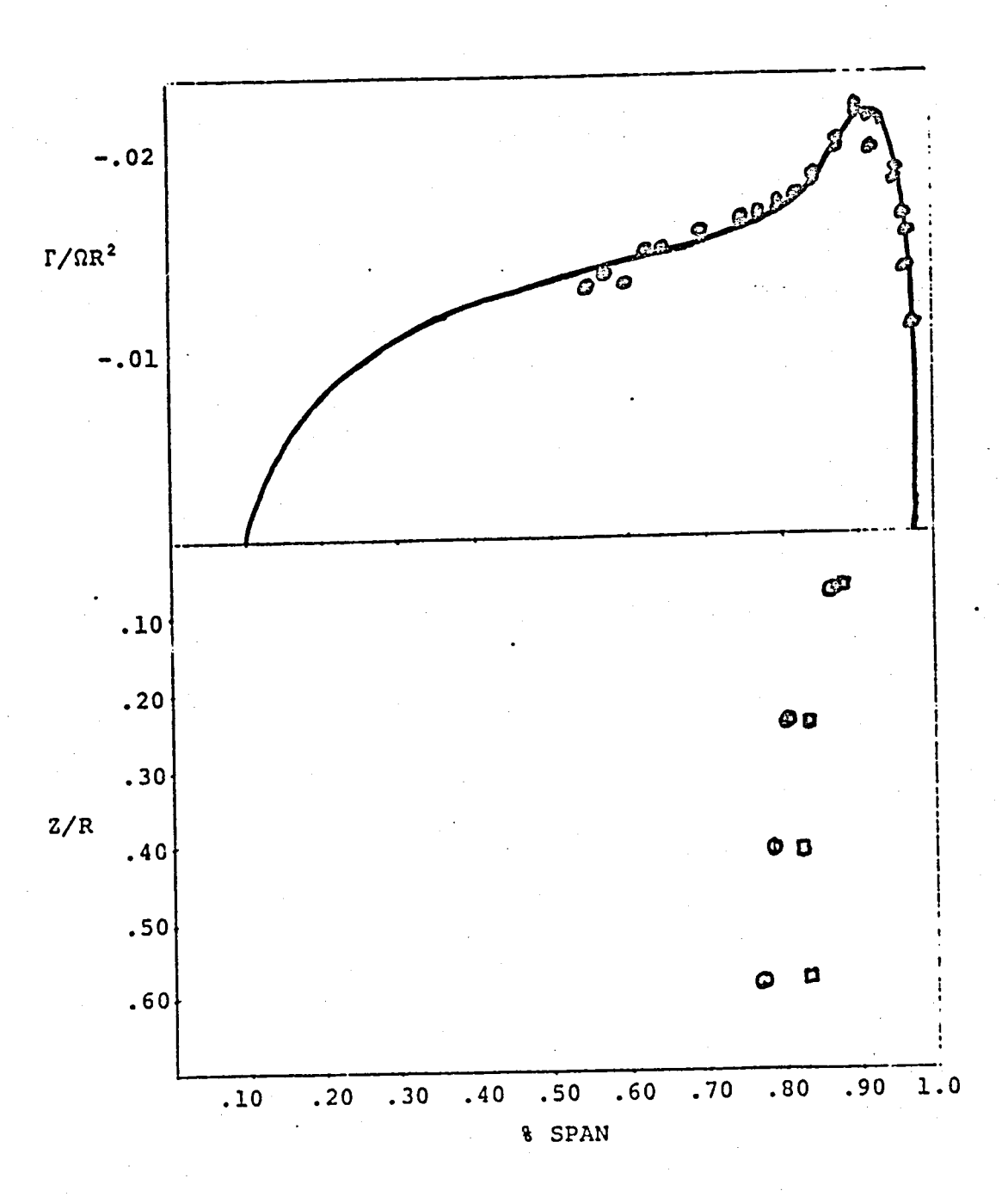

## LIST OF VARIADLES

 $\label{eq:2} \frac{1}{2} \left[ \frac{1}{2} \left( \frac{1}{2} \right) \left( \frac{1}{2} \right) \frac{1}{2} \left( \frac{1}{2} \right) \frac{1}{2} \left( \frac{1}{2} \right) \left( \frac{1}{2} \right) \left( \frac{1}{2} \right) \left( \frac{1}{2} \right) \left( \frac{1}{2} \right) \left( \frac{1}{2} \right) \left( \frac{1}{2} \right) \left( \frac{1}{2} \right) \left( \frac{1}{2} \right) \left( \frac{1}{2} \right) \left( \frac{1}{2} \right)$ 

APPENDIX

Following is a list of important variables in the FreeWake program.

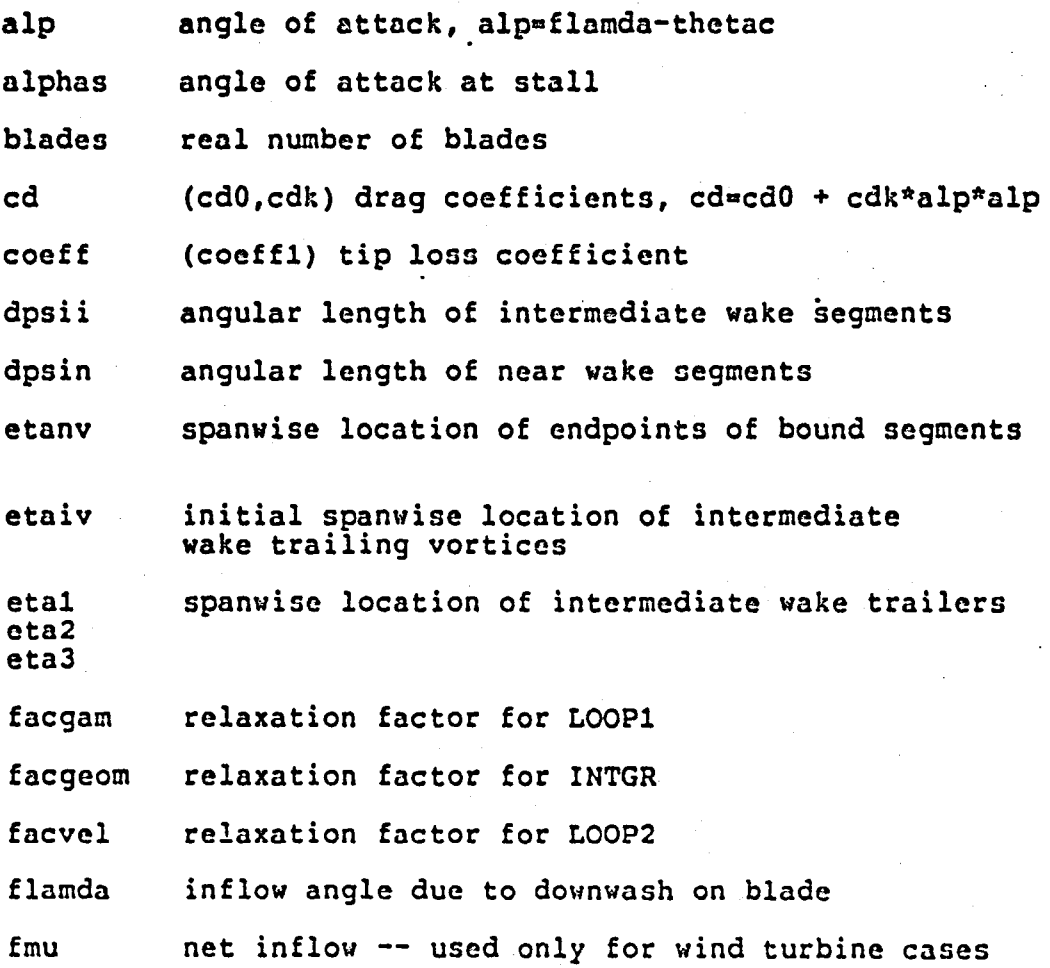

 $\cdots$ 

fpal' core size for near wake

fps2 core 3izo for tip vortex in near wake

fps3 core size of interme<sup>t</sup> ate wake (core burst)

game bound circulation

gamt trailing vortex strengths in near wake

gamti rolled-up vortex strengths in intormediate wake

gomtip same as gamti(3)

int parameter for intermediate output: int=1 prints<br>lift coefficient and wake geometry for every fifth iteration

itest itest.0 if all subroutines have converged

iwrite parameter for output: iwriteaO gives only final results, iwrite=1 gives results for every iteration, ivrite-2 gives induced velocities from each part of wake (ncar, intermediate and far) for each iteration

knnvr initial value of nnvr

knivr initial value of nivr

 $\bigcap$ 

lim! maximum number of iterations for LOOP!

lim2 maximum number of iterations for main loop

lp power coefficient, or drag integrated over span

lt lift coefficient, or lift integrated over span

nblds (nbldsl) integer number of blades

ncase number of different cases in file to be run

niter current iteration number of main loop

niva number of azimuthal stations in intermediate wake

nivr number of spanwise stations in intermediate wake

29

المستقادة المستقدمة المستقدمة المستقدمة المستقدمة المستقدمة المستقدمة المستقدمة المستقدمة المستقدمة المستقدمة<br>المستقدمة<br>المستقدمة

nnva nnvr sigma theta thetac wxiv wyiv wziv "xnv wynv wznv xiv yiv ziv. number of azimuthal stations in ncar wake number of spanwiso stations in near wake solidity of rotor blade pitch at endpoints of bound segments blade pitch at midpoints of bound segments x,y,z components of induced velocities in intermediate wake x,y,z components of induced velocities in near wake %,y,z coordinates of control points in intermediate wake xnv x,y,z coordinates of control points in near wake ynv znv

**\_ #i •• IIe** •. .,.....: 4 • "1II'I:"l.~,~. \_:.. .. , - ' .. , .....

 $\overline{\phantom{0}}$ I

> At the end of the computer code a sample output is given (for<br>Figure 2-5) showing the lift coefficient, bound circulation, induced velocity on the blade and wake geometry.

> The bound circulation (GAMC) and induced velocities (WXC, WYC,<br>WZC) are given at the centers of the bound vortex segments whereas the trailing vortices (which give the wake geometry) are located at the ends.

> The integer headings in the wake geometry refer to the azimuthal station number. The first line under each heading is the azimuthnl angle (PSI), the second is the radius (R) and the third is the vertical distance (Z) from the rotor plane. The first azimuthal station is at the blade, so here  $PSI=0$ .,  $Z=0$ . and R gives the spanwise positions of the ends of the bound vortex segments.

# ORIGINAL PAGE IS<br>OF POOR QUALITY

## Computer Codes

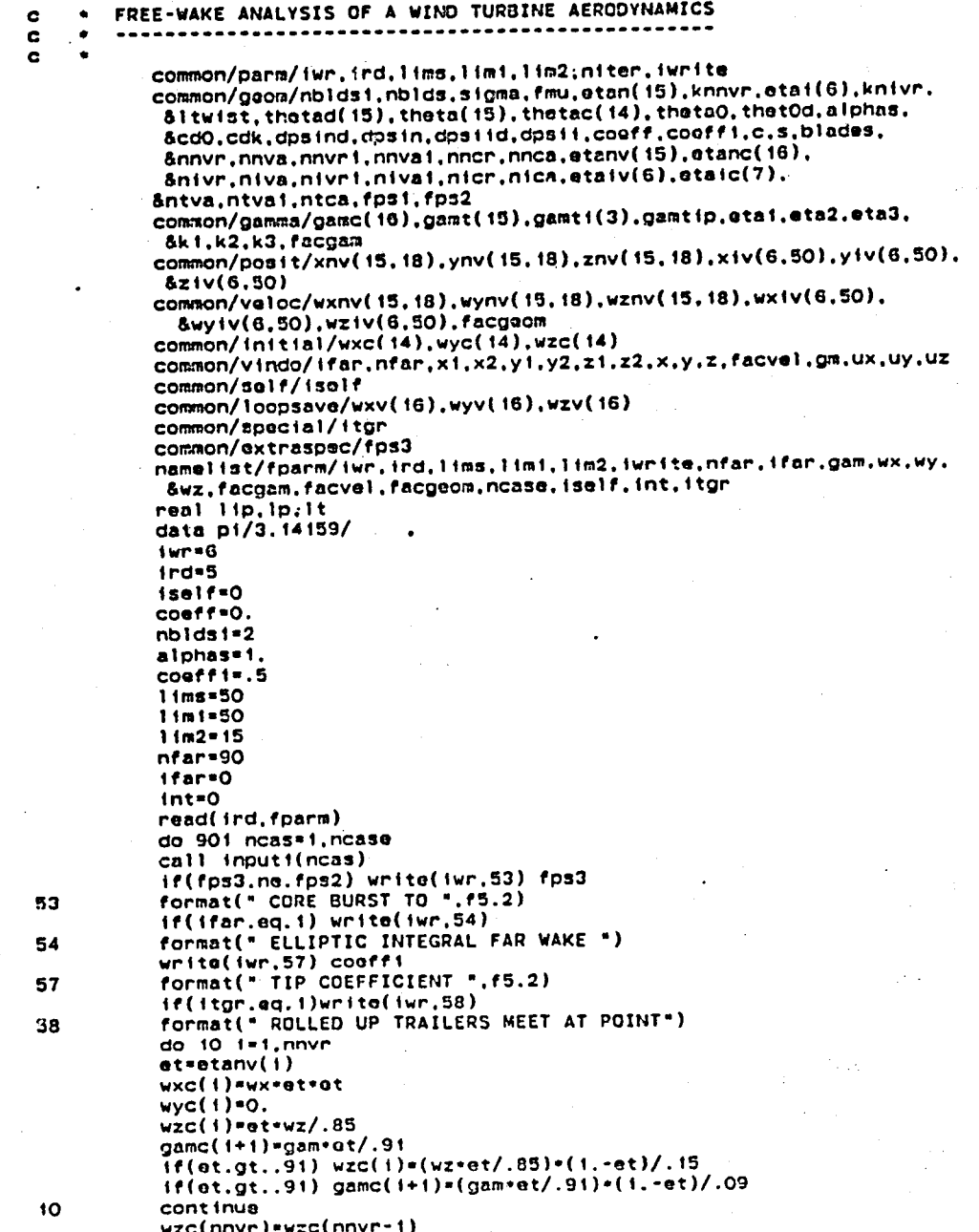

URIGHTAL PAUL IS OF POOR QUALITY

**BET HAM JACARDS IT IS WE SERVE TO** 

gamc(nnvr)=0. gamc(1)=0.  $a$ amc $(nncr)$ =0. call compa  $\mathbf{c}$  $\mathbf{c}$ MAIN LOOP  $\mathbf{c}$ . . . . .  $\mathbf{c}$ kwrite#iwrite do i niter=1.11m2 itast=0 facgeom = . 5  $fac$ vel $-.3$ if(niter.le.2) facgeom=1. If(kurite.eq.0) iurita=0 fitor=nitor/5. fniter=float(niter/5) If(fniter.og.fiter.and.kwrite.eq.O) iwrite=i if(niter.eq.1.and.kwrite.eq.0) iwrite=t call loop2(ktest) itest=ktest call intgr(ktest) itest-itest+ktest call loopi(ktest) itest=itest+ktest if(itest.eq.0) goto 2 if(int.eq.i.and.iwrite.gt.0) goto 1003 1004 continue cont Inue  $\blacksquare$  $\overline{\mathbf{2}}$ cont inue c write(iwr, 100) itest unita(iwn, 108) write(iwr.120) (gamc(i).i=1.nnvr)<br>write(iwr.120) (wxv(i).i=1.nnvr)  $write(twr, 120)$   $(wyv(1), i=1, nnvr)$ write(iwr.120) (wzv(1).i=1.nnvr)  $writa(twr, 107)$ do 150 j=1, nnva  $write(iwr, 109)$ write(iwr.120) (xnv(1.j).i=1.nnvr)  $write(1wr, 120) (ynv(1,j), i=1, nnvr)$  $write(1wr, 120) (znv(t,j), i=1, nnv)$ 150 continue do 160 i=1, niva  $writel(wr, 109)$ write(iwr.120) (xiv(i,j).i=1,nivr)  $write(twr, 120)$   $(yiv(t, j), i=1, nivr)$  $write(int, 120) (ziv(i,j), i=i, nivr)$ 160 cont inue 1003 cont Inue  $11:0.$  $1p*0.$ do 148 1=1, nnvr-1  $e^{i\pi}.5*(etanv(1)+atanv(1+1))$ wz=wzv(i)+fmu wy=wyv(i)+et flamda=atan(wz/wy)  $u*sqrt(uz**2+uv**2)$  $alp=f$ lamda-thetac(i)

## **ORIGINAL PAGE IS** OF POOR QUALITY

```
cd=cd0+cdk+alp==2
if(abs(alp).gt.abs(alphas)) cd=2. -cd0+cdk+alp=+2
1ip=u+gamc(1+1)
tlip=lip=cos(flamda)
flip=-lip-sin(flamda)
dp=u=u+pi+(sigma/blades)+cd=.5
fdp=dp+cos(flamda)
tdp=dp+sin(flamda)
tp=tlip+tdp
fp=f1ip+fdp
it=1: t+tp=(atanv(1+1)-atanv(1))lp=1p+fp=(atanv(i+t)==2-etanv(i)==2)
continue
lt=lt+blades/pi
lp=1p+blades/2./pi
write(iwr.106) It.ip
if(int.eq.i.and.itest.ne.O.and.niter.lt.lim2) goto 1004
Iwrite=2call loop2(ktest)
continue
format(//." MAIN FINAL RESULTS -- CONVERGENCE:".14)
format\frac{1}{14}Format(/." GAMC.WXV.WYV.WZV:")<br>format(/." LT=".f10.6." LP=".f10.6)<br>format(//." WAKE_GEOMETRY:")
format(2(9f10.6, /))cont Inue
stop
end
```
148

901

100

109

ORIGINAL PAGE IS OF POOR QUALITY of BOAM PASSOONS **STUALO SCOR TO** subroutine inputi(ncas) common/parm/iwr.ird.lims.limi.lim2.niter.iwrite common/geom/nblds1.nblds.sigma.fmu.etan(15).knnvr.etai(6).knivr. Sitwist.thetad(15).theta(15).thetac(14).theta0.thet0d.alphas. &cd0.cdk.dpsind.dpsin.dpsiid.dpsii.coeff.coeffi.c.s.blades. &nnvr,nnva,nnvr1,nnva1,nncr,nnca,etanv(15),etanc(16), 8nivr.niva.nivri.nivai.nicr.nica.ataiv(6).etaic(7). Sntva, ntva1, ntca, fps1, fps2 common/extraspec/fps3 equivalence (nnvr, nncri), (nivr, nicri), (nnva, nncai) equivalence (niva,nicai),(nnvri,nncr2),(nivri,nicr2) namelist/case/nblds.sigma.knnvr.nnva.dpsind.etan.knivr. Sniva, dpsiid, etai, fmu, thetad, alphas, cdO, cdk, &fps1.fps2.coaff1.fps3 data conv, twop1/.017453293.6.283185308/ rend(ird.case.err=999.end=888) dnsin=dosind+canv dosil =dpsild=conv do 11 i=1.knnvr theta(i)=thetad(i)=conv continue blades=float(nbids) c=cos(twopi/blades) s=sin(twopi/blades) continue nnvr\*knnvr nivr=knivr nncr\*nnvr+1 nica=niva+i nicr=nivr+1 nivai=niva-i  $mvr$  i= $mvr - 1$ nivri=nivr-i do 65 ist.nnvr  $etanv(1) = etan(1)$ cont I nue do 66 i=1,nivr  $etativ(i)=ctait(1)$ continue  $do$  12  $i=2.nnvr$  $etanc(i)=(etanv(i)+etanv(i-i));-.5$ cont Inue do 13 i=2, nivr  $etatic(1)=(etativ(1)+etativ(1-1))*.5$ continue etanc(1)=1.5+etanv(1)-.5+etanv(2)  $eta(c(1)=1.5^{\circ}$ gtaiv $(1)$ -.5 $^{\circ}$ gtaiv $(2)$ etanc(nncr)=1.5-etanv(nnvr)-.5-etanv(nnvr-1) etaic(nicr)=1.5\*etaiv(nivr)-.5\*etaiv(nivr-1) nnvai=nnva-i nnca=nnva+1  $do$   $32$   $i$ =1, nncr $2$ thatac(i)=theta(i)+(theta(i+i)-theta(i))+

&(etanc(i+i)-etanv(i))/(etanv(i+i)-etanv(i)) 32

cont Inve

n,

 $\ddot{\phantom{a}}$ 

77

65

66

 $12$ 

 $13$ 

 $\mathbf{C}$ 

C

if(nbids.it.i.or.nbids.gt.8) goto 60 if(nnvr.gt.15.or.nnvr.1t.2) goto 60

ORIGINAL PAGE IS<br>OF FOOR QUALITY

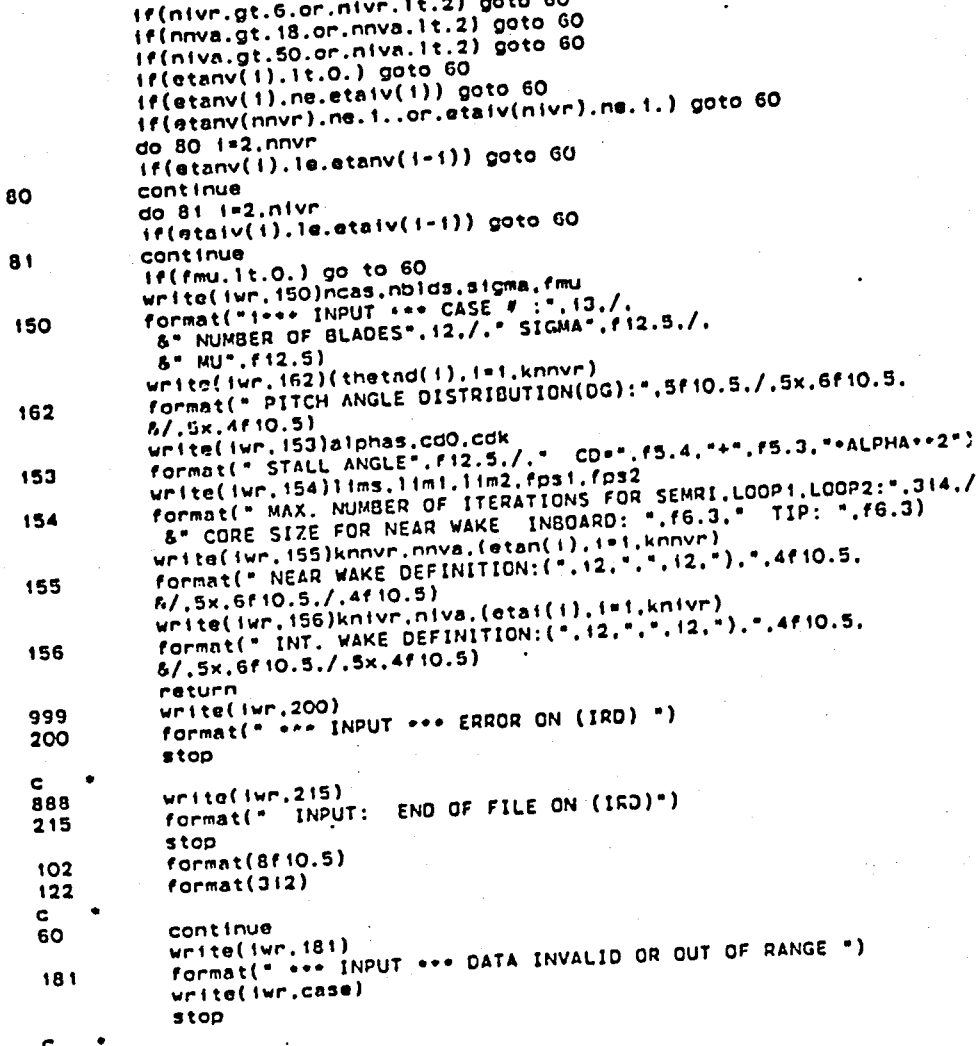

end

А

 $35<sub>o</sub>$ 

URIGINAL PAGE IS OF POOR QUALITY

 $21$ 

500

91

 $103$ 

505

510

c. c.

c

 $31$ 

 $32<sub>2</sub>$ 

Britain antiques Ytinangi asom so

```
subroutine compa
   common/parm/iwr.ird.iims.limi.lim2.niter.iwrite
   common/geom/nbldsi.nblds.sigma.fmu.etan(15).knmvr.etai(6).km
    Sitwist, thetad(15), theta(15), thetac(14), thetaO, thet90. Alphz
    &cd0,cdk,dpsind,dpsin,dpsiid,dpsii,coeff,coeffi.c.s.pladen.
    Snnvr.nnva.nnvr1.nnva1.nncr.nnca.otanv(15).etanc(16),
    Snivr, niva, nivri, nival, nicr, nica, etaiv(6); etaic(7),
    Sntva, ntvai, ntca, fpsi, fps2
   common/posit/xnv(15,18), ynv(15,18), znv(15,18), xtv(6,50),
    \frac{8y}{v}(6,50),z\frac{1}{v}(6,50)common/initial/wxc(14),wyc(14),wzc(14)
   dimension wrn(15), wri(6), wzn(15), wzi(5)
   equivalence (nnvr,nncrt),(nivr,nicri),(nnva,nncsi).
                                                               \mathcal{L}_{\text{max}} . The set of \mathcal{L}_{\text{max}}equivalence (niva,nical),(nnvr1,nncr2),(nivr1,nicr2)
   data p1/3.14159/
   do 21 f=1, nnvr
   xnv(1,1)=etanv(1)ynv(1,1)=0.znv(1,1)=0.phi=0.
   rectanv(1)do 21 j = 1, nnv = 1phil=phi+dpsin
   r1*r*dps in*wxc(i)
   xnv(t,j+1)=rt+cos(jn+1)ynv(1,j+1)=r1+sin(pn(1))znv(1,j+1)=znv(1,j)+dpsin+wzc(1)phi=phii
   r = r +cont Inue
   if(iwrite.1t.2) goto 103
   write(fur.500)
   format(//,". INITIAL WAKE GEOMETRY:")
   do 91 j=1,nnva
   write(1wr.505) j
   urtte(1wr, 510) (xnv(1, j), i=1, nnvr)write(int, 510) (ynv(i,j), i=1, nnv)write(twr, 510) (znv(1, j), i=1, nnvr)cont Inue
   continue
   format(7.14)format(ix, 2(5x, 9f10.6, 7))NODES AND VELOCITIES FOR THE INTERMEDIATE WAKE
   do 30 f=1,nivr
   et=eta(v(1))do 31 12=2, nnvr
   if(et.lt.etanv(12)) goto 32
   continue
   continue
   a=(atanv(12)-et)/(atanv(12)-atanv(12-1))wzi(i)=a*wzc(i2-i)+(i.-a)*wzc(i2)
   wr(f) = a * wxc(f(2-1) + (1, -a) * wxc(f(2))x1v(1,1)=a+xnv(12-1,nnva)+(1,-a)+xnv(12,nnva)
   yiv(i,i)=a+ynv(i2-i,nnva)+(1,-a)+ynv(i2,nnva;
   ziv(1,1)=a+znv(12-1, nrva)+(1,-a)+znv(12, nrva)psi=dpsin=(nnva-i)
   rsqrt(xiv(1,1)-2+yiv(1,1)-2)
```
ORIGINAL PACE IS OF POOR QUALITY

do 22 j=1, n!va-1 psilepsitdosii  $W$ PPs $W$ ri $(1)$ if(psii.gt.pi) wrr=wrr/2. if(psit.gt.2.+pi) werewer/2. if(psii.gt.3.+pi) wrr=wrr/2. if(psil.gt.4.+pi) wrr=wrr/2. **Planadositavne**  $x \cdot v(1, j+1) \cdot r1 \cdot \cos(\sigma s + 1)$  $21V(1,j+1)=21V(1,j)+W2+dp311$  $r \cdot r$ psi=psit continue continue if(iwrite.lt.2) goto 104 do 92 j=1,niva write(iwr.505) j urite(iur.510) (xiv(i,j),i=i,nivr)<br>urite(iur.510) (yiv(i,j),i=i,nivr)<br>urite(iur.510) (ziv(i,j),i=i,nivr) cont inua continue return  $end$ 

 $22$ 30

 $92<sub>2</sub>$  $104$ 

**URIGHANAL PAGE IS** 38 OF POOR QUALITY

## subroutine loop2(ktest)

This subroutine calculates the induced velocities at all the points in the near and intermediate wake. Only trailing segment aloments are used. The wake is rolled up into three trailing vontices starting at the intermediate wake. Only the ends of the segments are considered -- the positions of the centers are never used or even calculated.

**El FORIA Josephine** 

**YTHALO** FOOT TO

#### real k2

c  $\mathbf c$ 

 $\overline{c}$ 

 $\mathbf c$ 

 $\frac{c}{c}$ 

 $\mathbf c$ 

ė

5

 $\ddot{\textbf{c}}$  $\mathbf c$ 

 $\tilde{c}$ 

c c

C

common/parm/iwr.ird.lims.limi.lim2.niter.iwrite common/geom/nbldsi.nblds.sigma.fmu.etan(15).knnvr.etai(6).knivr. 8) twist, thetad(15), theta(15), thetac(14), theta0, thet0d, alphas, &ca0, cak, dpsind, dpsin, dpsiid, dpsii, coeff, coeffi, c, s, blades, Snnvr.nnva.nnvr1.nnva1.nncr.nnca.etanv(15).etanc(16).nivr. Sniva, nivel, nival, nice, nica, atalv(6), etaic(7), antva.ntva1.ntca.fps1.fps2 common/gamma/gamc(16),gamt(15),gamt1(3),gamt1p,eta(3), 811, kkt2), facgam common/veloc/wxnv(15,18),wynv(15,18),wznv(15,18),wx1v(6,50),wy1v(6,50), Swziv(6,50), facgeom common/vindo/ifar.nfar.xi.x2.yi.y2.zi.z2.x.y.z.facvel.gm.ux.uy.uz common/posit/xnv(15,18), ynv(15,18), znv(15,18), xiv(6,50), yiv(6,50),  $8z1v(6,50)$ common/save/wxnvs(15,18),wynvs(15,18),wznvs(15,18),wxivs(6,50), Swytvs(6,50), wztvs(6,50) COmmon/self/iself common/extraspec/fps3 data twop1, fp1/6.28318,.079577/ C. TRAILING VORTEX STRENGTHS CALCULATED BY SUBROUTINE ROLLUP c. call rollup(2) If(iwrite.it.i)goto 5 write(tur.100) niter write(iwr.123) (gamc(i).i=i.nnvr) write(iwr.123) (gamt(i).i=1.nnvr) write(iwr, 123) (gamti(i), imi, nivr) write(iwr.110) (eta(1).1=1.3) cont Inue IN'TIALIZE ARRAYS FOR NEW INDUCED VELOCITIES do 10 i=1, nnvr do 10 j=1, nnva wxnv $(i,j)=0$ .  $wynv(1, j)=0.$  $\forall z \cap \forall (i,j) = 0.$ 10 cont Inue do 12 t=1,nivr do 12 j=1,niva  $wxtv(i,j)=0.$  $wyiv(1,j)=0.$  $VZIV(1, j)=0.$  $12$ continue VELOCITIES INDUCED BY BLADE BOUND CIRCULATION  $x$ i=etanv $(1)$  $y1 = 0.$  $21 - 0.$ 

ORIGINAL PAGE IS OF POOR QUALITY

 $y2=0.$ z2=0. do 20 i=1.nnvr-1  $x2$ =etanv( $i+1$ )  $Qm = -Qanc(1+1)$  $n+1$  $n2 + i + 1$ call vindn(n1,n2,2) call vindi(ni.n2)  $x \approx 2$ 20 continue If(iwrite.ne.2) goto 22 do 21 j=1,nnva write(iwr,119) j write(iwr.120) (wxnv(k.j),k=1,nnvr)<br>write(iwr.120) (wynv(k.j),k=1,nnvr)<br>write(iwr.120) (wznv(k.j),k=1,nnvr)  $21$ cont Inue do 23 j=1,niva<br>write(iwr,119) j  $write(1wr, 120)$  ( $uxiv(1,j), i=1, nivr)$  $write(1wr, 120)$   $(wyiv(1,j), i=1, nivr)$  $write(1wr, 120)$   $(uziv(1,j), i=1, nivr)$ 23 cont inue  $\overline{22}$ cont Inue VELOCITIES INDUCED BY NEAR WAKE  $dps2=fps2$ do 30 i=1, nnvr fps2=fps1 if(i.eq.nnvr-i) fps2=dps2  $d_0$  30  $j = 1, n n v a - 1$  $x \cdot x \cdot v(1, y)$  $y$ t=ynv $(i,j)$  $z$ 1=znv $(1,1)$  $x2=$ xnv $(1, j+1)$ <br>y2=ynv $(1, j+1)$  $z2 = znv(1, j+1)$  $g$ m=gamt( $\pm$ )  $n!$  =  $j$  -  $i$  ) = nnvr + 1 n2=n1+nnvr call vindn(nt,n2,2)  $1f(j+1,eq.nnva)$  n2=0 call vindi(nt,n2) 30 cont Inue  $f$  $p$ s $2$ =d $p$ s $2$ If(iwrite.ne.2) gota 32 do 31 j=1,nnva write(iwr.119) j  $write(int, 120)$   $(wxnv(k,j), k*t, mvr)$  $write(int, 120)$   $(wynv(k,j), k=1, nnv)$  $write('wr, 120) (wznv(k,j), k*t, mvr)$  $31$ continue do 33 j=1,niva write(iwr.119) j write(iwr.120) (wxiv(1,j),i=1,nivr)<br>write(iwr.120) (wyiv(1,j),i=1,nivr)  $write(1wr, 120) (wziv(1,j), i=1, nivr)$ 33 continue.

 $rac{c}{c}$ 

 $\mathbf{c}$ 

ORIGINAL PAGE 15 OF POOR QUALITY

continue

 $J\mathbf{q}_{\mathbf{k}}\mathbf{q}_{\mathbf{k}}\mathbf{q}_{\mathbf{k}}$  $\sim$  Mie $_{\odot}$ 

 $32<sub>1</sub>$ C

 $\mathbf c$ ċ

40

41

43

42

 $\frac{c}{c}$ 

 $\mathbf c$ 

INTERMEDIATE WAKE phib=twopi/blades do 40 i=1, nivr if(i.ea.i) ksave=niva  $if(i, eq.2)$  ksave-niva if(i.eq.3) ksave=niva do 40 j=1,ksavo-1 ki=xiv(i.j)  $y$ l=yiv $(1,j)$  $z$ i= $z$ iv $(i,j)$  $x2**1*(1,j+1)$  $y2-y1 v(1, j+1)$  $227210(1, 1+1)$  $g$ m=gamti $(i)$  $q<sub>0</sub>q<sub>2</sub>$  +  $r<sub>0</sub>q<sub>2</sub>$ phil=float(nnva-i)=dpsin + float(j-i)=dpsii if(phil.gt.phib-dpsin) fps2=fps3  $n! = (j-1)*nivr + nnva*nnvr + i$ n2=ni+nivr  $10(j, eq, 1)$  nt=0 call vindn(n1,n2,2) call vindi(ni.n2)  $f$ ps2=dps2 continue. If(iwrite.no.2) goto 42 do 41 j=1,nnva write(iwr.119) j  $write(intv, 120)$  (wknv $(t, j)$ ,  $i = 1$ , nnvr)  $write(twr, 120)$  (wynv $(i,j), i=1, nnvr)$  $write(twr, 120)$  (wznv $(t,j)$ , i=1, nnvr) continue do 43 j=1,niva  $written(iwr, 119)$ write(iwr, 120)  $(xxtv(1,j), i*t, nivr)$  $writs(lwr, 120)$  (wylv $(l,j)$ , i=1, nive)  $write(iwr, 120)$   $(wziv(i,j), i=1, nivr)$ cont I nue continue FAR WAKE if(ifar.eq.1) goto 45  $dzziv(nivr,niva)-ziv(nivr,niva-t)$ om=gamtip xiexiv(nivr,niva) yt=ytv(ntvr.ntva)  $z$ <sub>1</sub>= $z$ <sub>1</sub> $v$ ( $n$ <sub>1</sub> $v$  $n$ , $n$ <sub>1 $v$ </sub> $a$ ) phil=atan2(yi.xi)  $r$  = sqrt(x1 \* x1 + y1 \* y1) do 50 j=1,nfar philt=philt+dpsil

 $x2+r \in \text{cos}(pn+1)$ y2=r+sin(phii)  $2 - z + dz$ niej + nnvaennyr + nivaenivr  $n2 \cdot n1 + 1$ call vindn(n1,n2,2)

40

ORIGINAL PACE IS OF FOOR QUALITY

call vindi(nt,n2)  $x1-x2$  $y1=y2$  $21 - 22$ 50 **CONTINUO** goto 49 45 **CONT Inue** fkapa=phib/dpsii kapa=ifix(fkapa + .5) do 300 kt=1,nivr xtexiv(ki,niva) yleylv(ki,niva)  $z1-ziv(kt, niva)+(ziv(kt, niva)-ziv(kt, niva-kapa))$ dgam=gamti(ki)/(ziv(ki,niva)-ziv(ki,niva-kapa))  $r*(sqrt(x+x) + y(xy))$ do 46 i=1, nnvr do 46 j=1,nnva  $n = 1$  $x \cdot x \cdot (1, j)$  $y = y \cdot y \cdot (1, j)$  $z = znv(1, j)$  $z3 = abs(z1-z)$  $phi = \text{atan2}(y, x)$  $\texttt{eta3*sqrt}(x \cdot x + y \cdot y)$ goto 200 210 continue  $wxnv(1,j)$ = $wxnv(1,j)$  +  $wrcos(phi)$  $wynv(1,j) = wynv(1,j) + wrestn(pni)$  $\forall$ znv(i,j)=wznv(i,j) + wz 46 cont Inue do 220 1=1, nivr if(1.eq.1) ksave=niva If(1.eq.2) ksave=niva If(1.eq.3) ksave=niva do 220 j=1,ksave  $n = 2$  $x=x(y(1,j))$  $y = y (v(1, i))$  $z = z + v(1, j)$  $z3 = abs(z1-z)$  $phi = \text{atan2}(y, x)$  $\texttt{eta3*sqrt}(\textbf{x} \cdot \textbf{x} + \textbf{y} \cdot \textbf{y})$ goto 200 230 **CONTINUE**  $wxtv(f,j)=wxtv(f,j) + wr*cos(ph))$  $wytv(1,j)=wytv(1,j) + wr=stn(pni)$  $\forall z \{v(1,j)\}$  \* $\forall z \{v(1,j)\}$  +  $\forall z$ 220 cont inua If(iwrite.ne.2) goto 52 do 51 j=1, nnva  $wr1ta(1wr, 119)$  j write(iwr, 120) (wxnv(f,j), i=1, nnvr) unita(iwn.i20) (wynv(i.j).i=1.nnvr)<br>write(iwn.i20) (wznv(i.j).i=1.nnvr)  $51$ continue. do 53 j=1,niva write(iwr, 119) j  $write(fwr, 120)$   $(wxiv(f, j), i*t,nivr)$  $write(1wr, 120) (wyiv(i,j), i=1, nivr)$ unite(iwn, 120) (wziv(i, j), i=1, nivn)

**BT 30A9** SWISSONG **YTUAHO RUSSING** 

53 **CONTINUE** URIGAN A CAGE 13  $52$ **CONTINUE** OF POOR QUALITY 300 **CONTINUE** goto 49 200 continue  $k2=4$ , \*r\*eta3/((r\*eta3)\*\*2 + z3\*\*2) 1f(k2.eq.1.) goto 47  $f = a \log(4.7sqrt(1. - k2))$  $e=1.+5-(f-.5)+(1.-k2)+.1875*(f-1.08333)*(1-k2)*(1-k2)$ capk=f+.25=(f-1.)=(1.-k2) + .14=(f-1.16666)=(1-k2)=(1-k2) aoto 48 47 é= 1.  $\cosh(10)$ . 48 wr=-fpi+dgam=2.+sqrt(r/eta3/k2)+(capk+(2.-k2)-2.+e)  $nsi = dnsin$  $yz = 0.$ do 250 k=1.2\*kapa  $x3$ \*r\*r + ata3\*ata3 + z3\*z3 - 2.\*r\*ata3\*cos(psi) wtemp=dpsii=r=(r-sta3+cos(psi))/(eta3+eta3+r=r-2.=r=eta3=cos(psi))  $w$ temp=wtemp=(1.- $(z3/sqrt(x3)))$ ) wz=wtemp + wz  $ps!$  +  $ps!$  + dps  $11$ 250 cont inue wz=fpi=dgam+wz if(n.eq.1) goto 210  $If(n, eq. 2)$  goto 230 49 cont inue  $\mathbf{c}$  $\mathbf{c}$ SELF-INDUCED VELOCITIES USING SCULLY APPROXIMATION  $\mathbf{c}$ if(iself.eq.0) goto 57 if(iwrite.eq.2) write(iwr.150) do 54 1=1, nnvr do 54 j=1,nnva  $resultxnv(1,j)-2+ynv(1,j)-2)$ dwz=fpi+gamt(i)=(alog(8.+r+tan(dpsin/4.)/fps2)-.25)/r  $wznv(1,j)$  \*wznv $(t,j)$ +dwz 54 cont Inue do 55 i=1.nivr if(i.eq.i.or.i.eq.2) ksave=niva if(i.eq.3) ksave=niva do 55 j=1,ksave  $rsqrt(xiv(i,j)-2+yiv(i,j)-2)$ dwz=fpi+gamti(i)+(alog(8.+r+tan(dpsii/4.)/fps2)-.25)/r  $wziv(i,j)$  =  $wziv(i,j)$  +  $dwz$ 55 cont inue 57 cont inue Ċ c CONVERGENCE TEST AND NEXT APPROXIMATION c. ktest=1 If(niter.eq.i)goto 69 savevel=facvel do 67 i=1, nnvr do 67 j=1,nnva wxnv(1,j)=facvel=wxnv(1,j) + (1,-facvel)=wxnvs(1,j)<br>wynv(1,j)=facvel=wxnv(1,j) + (1,-facvel)=wynvs(1,j)  $wznv(i,j)$ =facvel+wznv(i,j) + (i,-facvel)+wznvs(i,j) 67 cont Inue do 68 i=1, nivr

42

ŕ

ORIGINAL PAGE 13 OF FOOT QUALITY

```
do 68 j=1,niva
      uxiv(i,j)=facvel=uxiv(i,j) + (i.-facvel)=uxivs(i,j)<br>wyiv(i,j)=facvel=uyiv(i,j) + (i.-facvel)=uyivs(i,j)
      wziv(1,j) = facvel * wziv(1,j) + (1.-facvel) * wzivs(1,j)68
      CONTINUE
          uconv=0.do 1000 i=1, nnvr
          uconv*uconv + abs(wznv(i,2))1000
          continual
           wconv*wconv/float(nnvr)
      facvel "savovel
      ktest=0
      do 60 i=1, nnvr
      do 60 i=1.nnva
      if(abs(vznv(1,j)-wznvs(1,j)),gt.(02*abs(wconv))) ktest=1
     "if(ktest.eq.i) goto 66
60
      cont Inue
      do 65 1*1, nivr
      do 65 j=1,niva
      if(abs(wziv(i,j)-wzivs(i,j)).gt.(.02+abs(wconv))) ktsst=i
      if(ktest,eq,1) goto 6665
      continue
66
      CONTINUE
69
      continue
      do 203 t=1,nnvr
      do 203 j=1,nnva
      wxnvs(i,j)=wxnv(i,j)wynvs(1,j)=wynv(1,j)wznys(i,j)=wzny(i,j)203
      continue
      do 204 1=1, nivr
      do 204 j=1,niva
      wxtvs(1,j) ewx tv(1,j)wy fvs(1,j)=wyfv(1,j)wzivs(1,j)=wziv(1,j)204
      continue
      if(iwrite.lt.1)return
      write(iwr, 125)ktest, facvel
      urite(1vr, 130)do 80 j=1,nnva
      wrtto(twr, 119)write(lwr, 120) (wxnv(i,j), i=t, mvr)write(1wr, 120) (wynv(1,j), i*t, mvr)write(int, 120) (wxnv(1, j), i=1, nnv)80
      cont Inue
      unite(iwn, 140)
      do 90 j=1,niva
      write(iwr.119) j
      write(iwr.120) (wxiv(1.1).i=1.nivr)
      write('wr, 120) (wytv(1,j), i=1, nivr)write(1wr, 120) (wziv(1,j), i=1, nivr)90
      continue
      return
      format(/." LOOP2: ITERATION ".I4./." GAMC, GAMT, GAMTI, GAMTIP:")
100
      format(2(9f10.6, /))123format(/,* POSITIONS OF ROLLED-UP VORTICES:*,3f10.6)
110
119
      format(7, 14)format(2(9f10.6,7))120121format(), 14, 5x, f10.6)format(/," LOOP2 CONVERGENCE ".14." RELAXATION ".F5.2)
125
```
URIGINAL PAGE IS<br>OF POOR QUALITY

format(/,\* NEAR WAKE INDUCED VELOCITIES:\*)<br>format(/,\* INTERMEDIATE WAKE INDUCED VELOCITIES:\*)<br>format(/,\* SCULLY CONTRIPUTION FOR EACH TRAILER: \*)<br>end 130<br>140<br>150

 $\frac{z_i}{m_{\ell}^2\zeta_{\ell+Q}^{\alpha_1\alpha_2}}\sum_{\substack{\ell\in\mathbb{Z}^d\\ \ell\neq 0}}\frac{z_{\ell+Q}}{\zeta_{\ell+Q}}$ 

 $\bullet$ 

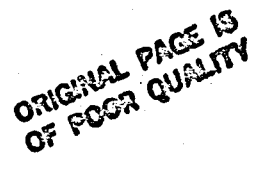

subroutine rollup(ncall) c  $\mathbf c$ This subroutine calculates: a) the strengths of the trailing vorticies in the Ċ near, intermediate and far wakes; Ċ b) in addition, the spanwise positions of the rolled up  $\mathbf{c}$ intermediate wake trailing vorticies, interpolating c an entire new intermediate wake (ncall=1) or just the Ċ. first azimuthal position (ncall=3). c c common/gamma/gamc(16),gamt(15),gamti(3),gamtip,etai,eta2,eta3, 8j1.j2.k3.facgam common/parm/iwr.ird.lims.limi.lim2.niter.iwrite common/geom/nbids1,nbids.sigma.fmu.etan(15).knnvr.etai(6).knivr. Sitwist, thetad(i5), theta(i5), thetac(i4), theta0, thetOd, alphas, &cdO,cdk,dpsind,dpsin,dpsiid,dpsii,coeff,coeffi,c.s.blades, Snnve, nnva, nnvei, nnvai, nnce, nnca, etanv(15), etanc(16), Snivr,niva,nivri,nivai,nicr,nica,etaiv(6),etaic(7), Sntva, ntva1, ntca, fps1, fps2 common/posit/xnv(15,18).ynv(15,18).znv(15.18).xiv(6.50).yiv(6.50).  $6z/v(6,50)$ C CLEAR THE ARRAYS OF TRAILING VORTEX STRENGTHS C c if(ncall.eq.3) goto 75 do 10 i=1, nnvr gamt(i)=gamc(i+i)-gamc(i) 10 cont Inue  $00151.3$ gamti(i)=0. 15 continue c. FIND WHERE GANC IS NAXIMUM NEAR THE TIP (GAMT CHANGES SIGN) c AND ROLL UP FROM THERE OUT TO TIP  $\mathbf c$  $\mathbf c$  $gnax = 0.$ do 20 | =nncr, 2, -1 if(abs(gamc(i)).gt.gmax) gmax=abs(gamc(i))  $if(gmax.eq, abs(ganc(1)))$   $j1=1$ cont Inue 20 30 cont inua if(ji.gt.nnvr) write(iwr.200) format(//," Rollup: You screwed something up.") 200 do 40 i=ji,nnvr gamti(3)=gamti(3)+gamt(i). 40 continue c FIND WHERE GAMT IS MINIMUM INBOARD AND ROLL UP ON EITHER SIDE  $\mathbf c$ OF MINIMUM INTO TWO MORE TRAILING VORTICIES C c  $12 - 2$  $\mathbf{c}$  $j2-j1-3$ if(nnvr.eq.15) j2=j1-4  $\mathbf c$ do 60 1=j2.j1-1 gamti(2)=gamti(2)+gamt(i) 60 cont Inue do 70 1-2, j2-1  $q$ amti $(1)$  =  $q$ amti $(1)$  + $q$ amt $(1)$  $\cdot$  70 cont inua

 $\texttt{cantip-gamt}(3)$ 

45

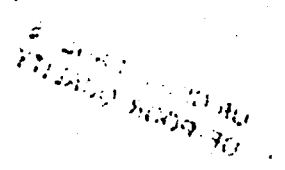

c  $\overline{\mathbf{c}}$ 

c c

 $\mathbf{c}$ 

 $\mathbf{c}$ 

## URIGHTAL PAGE 15 OF POOR QUALITY

if(ncall.eq.t) return FIND CENTROID OF EACH SECTION OF BLADE ROLLED UP  $eta1=0.$  $eta2=0.$ eta3=0. do 80 f=1-, j2-1  $eta = \frac{1}{2}$  etai + gamt(i) =  $q$ tanv(i) 80 cont inue otai=etai/gamti(1). do 90 1=32.31-1  $eta2 = 2 + gant(1) + atanv(1)$ 90 continue  ${\tt eta2=eta2/gant1(2)}$ do 100 l=j1,nnvr  $eta3=0$ tal +  $gamt(1)=0$ tanv $(1)$ 100 cont Inua eta3=eta3/gamti(3) (f(niter.gt.1) return CALCULATE INTERPOLATION FACTORS EITHER FOR NEAR WAKE (NCALL=3) OR FOR INTERMEDIATE WAKE (NITER=1) AND INTERPOLATE NEW POSITIONS da 110 1=1,nivn  $if (ata1, ge.ataiv(1)) 11=i$  $ff(ota2.ge.ataiv(1))$  12=1  $1f(eta3.get.textv(i))$  13=1 110 cont Inue terpi=(etai-etaiv(1+))/(etaiv(1++)-etaiv(11)) terp2=(eta2-etaiv(12))/(etaiv(12+1)-etaiv(12)) terp3=(eta3-etaiv(13))/(etaiv(13+1)-etaiv(13)) do 140 j=1, niva  $xiv1=xiv(11,j) + carp1*(xiv(11+i,j)-xiv(11,j))$  $xiv2=xiv(12,j) + \text{terp2*(}xiv(12+i,j)-xiv(12,j))$  $xiv3=xiv(13,j) + \text{terp3*(}xiv(13+i,j)*xiv(13,j))$  $yiv1 = yiv(11,j) + t = piv(1iv(11 + i,j) - viv(11,j))$  $yiv2=yiv(12,j) + temp2*(yiv(12+1,j)-yiv(12,j))$  $y(y) = y(y(13, j) + \text{temp3} - (y(y(13 + i, j) - y(y(13, j)))$  $ziv:=ziv(11,j) + t$ erpi= $(ziv(11+i,j)-ziv(11,j))$  $ziv2=ziv(12,j) + terp2*(ziv(12+i,j)-ziv(12,j))$  $ziv3=ziv(13,j) + ierp3*(ziv(13+1,j)-ziv(13,j))$  $xiv(1,j)$  sxivi  $x1v(2, j)$  =  $x1v2$  $x(y(3, j)$   $\cdot x(y)$  $y(y(1,j)$ ey (v1)  $y1v(2, j)$ =y1v2  $y1v(3, j)$ =y iv3  $ziv(1,j)ziv1$  $z(v(2,j)=ziv2$  $ziv(3,j)=ziv3$ 140 continue nivr#3 nicrenivr+1 nivetenive-t return 75 continue  $x = 0$ . y.o.  $z=0$ .

ORIGINAL PAGE IS do 155 1=2, j2-1  $x*xnv(1, niva)*gant(1)*x$  $y = y \cdot v(1, n \cdot v) = \frac{1}{2} \cdot \frac{1}{2} \cdot \frac{1}{2} \cdot \frac{1}{2}$  $z*znv(1, nnva)*ganz(1)*z$ cont Inue  $xiv(1,1)*x/gamt(1)$ <br> $yiv(1,1)*y/gamt(1)$  $x1v(1,1)=x/gant(1)$ 

> $d0$  156  $1 = j2, j1 - 1$  $x=xmv(1,nnva)$  · gamt(i) +x  $y = y \cdot y \cdot (1, n \cdot v \cdot a) = g \cdot a \cdot x \cdot (1) + y$  $z = znv(1, nnva) + gant(1) + z$

 $xiv(2,1)=x/gamt(2)$  $yiv(2,1)*y/gant(2)$  $ziv(2,1)*z/gant(2)$ 

do  $157$  i=ji, nnvr

 $x = 0.$  $y = 0$ .  $2 = 0.$ 

156

155

157

 $x * x n v (1, n n v a) * g a n t (1) + x$  $y$ \*ynv $(1, n$ nva)\*gamt $(1)$ +y  $z = znv(1, nnva) * gant(1) + z$ continua xiv(3,1)=x/gamtip yiv(3,1)=y/gamtip  $ziv(3,1)=z/gamtip$ return

cont Inua

 $x = 0$ . y=0.  $2 = 0.$ 

end

## $\overline{\mathcal{U}}(z_{0,\gamma})$  $\mathcal{F}(\mathbf{y},t)$

 $\mathcal{L}(\eta_{\mathcal{L},\mathcal{L},\mathcal{L},\mathcal{L},\mathcal{L}})$ 

ORIGINAL PAGE IS

OF POOR QUALITY

#### subroutine vind

 $\mathbf{c}$  $\ddot{\mathbf{c}}$ This routine calculates the induced velocities on the  $\tilde{c}$ blade (VINOB), the near wake (VINON) and the intermediate  $\ddot{\mathbf{c}}$ wake (VINDI), due to a segment element of endpoint coordinates ċ x1,y1,z1 and x2,y2,z2 and of strength gm. VINOB only calculates  $\tilde{c}$ the influence coefficients cw(i, 1,n), which give the velocity induced at spanwise position i by a trailing vortex of strength gm=1<br>located at spanwise position 1 (summad over all azimuthal positions) C  $\tilde{c}$ č in wake n (near=1, intermediate=2, far=3). These are used in LOOP1.  $\tilde{\mathbf{c}}$  $\frac{c}{c}$ VELOCITIES INDUCED ON BLADE common/parm/iwr.ird.lims.limi.lim2.niter.iwrite common/geom/nbldsi.nblds.sigma.fmu.atan(15).knnvr.etai(6).knivr. Altwist, thetad(15), theta(15), thetac(14), thetaO, thetOd, alphas, &cd0,cdk,apsind,dpsin,dpsiid,dpsii,cooff,cooffl.c.s.blades, &nnvr,nnva,nnvr1,nnva1,nncr,nnca,etanv(15).etanc(16). Snivr,niva,nivri,nival,nicr,nica,etalv(G),etaic(7), Sntva.ntvai.ntca.fps1.fps2 common/vindo/ifar.nfar.x1.x2.y1.y2.z1.z2.x.y.z.facvel.gm.ux.uy.uz common/posit/xnv(15,18),ynv(15,18),znv(15,18),xiv(6.50),yiv(6,50),  $8z1v(6.50)$ common/veloc/wxnv(15,18),wynv(15,18),wznv(15,18),wxiv(6,50), &wyiv(6.50), wziv(6.50), facgeom common/coef/cwx(15,15,3),cwy(15,15,3),cwz(15,15,3) common/gamma/gamc(16),gamt(15),gamt1(3),gamt1p.eta(3), Aji,kk(2),facgam  $entry$  vincb $(nt, n2, 1, n)$  $if(am,ne,1)$  write(iwr.300) 300 format(/," VINDS: What are you doing? gm is not equal to one.") 15kip=0 do 10 i=1, nnvr-1  $x = (atanv(1)+otanv(1+t))/2.$  $y = 0.$  $2-0.$  $cc - 1$ .  $53 - 0.$  $\mathbf{c}$  $n3 - 1$  $\mathbf{c}$ if(ni.eq.n3.or.n2.eq.n3) iskip=1 do 10 j=1, nblds ff(iskip.eq.i) goto if call wxyz(fps2)  $cwx(1,1,n)*cwx(1,1,n) + (uxacc + uy+ss)$  $cwy(t,1,n)=cwy(t,1,n) + (uy+cc - ux+ss)$  $c$ wz(1,1,n)= $c$ wz(1,1,n) + uz  $11$ continue iskip+0 Sav=x  $x \cdot x \cdot c - y \cdot s$  $y \cdot y \cdot c + s \cdot s$ **SAVECC**  $CC*CC*C - 33*5$  $s$ sanger + saves  $10$ continue naturn  $\mathbf{C}$  $\mathbf c$ VELOCITIES INDUCED ON NEAR WAKE C entry vindn(ni,n2,loop)

## ORIGINAL PAGE IS OF POOR QUALITY

isk fo+0 nf\*nnva if(n1.eq.0) nf=nnva-1  $tf(100p,eq.1)$  nf=1 do 20 i=1, nnvr  $do 20 j = 1, nf$  $x=xnv(i,j)$  $y = y \cdot y \cdot (1, j)$  $z = znv(1, j)$  $cc = 1$ .  $55 - 0.$  $n3=(j-1)*nnvr + 1$ if(ni.eq.n3.or.n2.eq.n3) iskip=1 do 20 k=1, nblds 1f(1skip.eq.1) goto 21 Call wxyz(fps2)  $www(1,j)*www(1,j) + (u \cdot cc + u \cdot vs)$ <br>wynv(1,j)\*wynv(1,j) + (uy\*cc - ux\*ss)  $\text{wznv}(1,j)$ =wznv $(1,j)$  + uz  $21$ cont inual iskip=0 **Savex**  $x \cdot x \cdot c - y \cdot s$  $y = y \cdot c + 5a \cdot s$ **SAV\*CC**  $CC*CC*C = 35*5$  $53*55*C + 58V+5$ 20 continue if(Toop.eq.1) raturn If(n1.ne.0) return iskip=0 do 26 i=1, nnvr  $x = x \cdot y \cdot (1, n \cdot x)$ ysynv(1,nnva)  $z = znv(1, nnva)$  $cc=1.$  $s<sub>s</sub>$ . a=----<br>r=sqrt(x+x + y+y)<br>r=sqrt(x+x1 + y1+y1)<br>if(abs(r-r1)<sub>;</sub>1t..025) iskip=1 do 26 k=1, nblds if(iskip.eq.i) goto 28 call wxyz(fps2)  $www(1.nnva)*wxnv(1.nnva) + (ux*cc + uy*ss)$  $wynv(1, nnva) \cdot wynv(1, nnva) + (uy \cdot cc - ux \cdot ss)$  $vxnv(1, nnva) = vznv(1, nnva) + uz$ 28 continue Iskip=0 Sav=x  $x=x=C - y \cdot s$  $y \cdot y \cdot c + s \cdot v \cdot s$ sav=cc  $cc \cdot cc \cdot c - 1$  $33*35*C + 5AV*5$ 26 continue return c c VELOCITIES INDUCED ON INTERMEDIATE WAKE c entry vindi(n1,n2)

 $2^k$  SM for decision  $\frac{1}{2}$  $\sqrt{2}$   $\sqrt{2}$ **Contract Part**  ORIGINAL PAGE 13 OF POOR QUALITY

ÀА

 $\mathfrak{S}$ 

iskip=0  $n f$   $\neq$   $i$  $if(n2.0q.0)$  nf=2 do 30 let, nivr if(i.eq.i) ksave=niva if(i.eq.2) ksave=niva If(1.eq.3) ksave=niva do 30 j=nf, ksave  $x = x + v(i, j)$  $y \cdot y \cdot (1, j)$  $z = z \left( \vee \left( 1, 1 \right) \right)$  $cc$ .  $55 - 0.$  $n3*(j-1)$ enivr + nnvaennvr + i if(ni.eq.n3.or.n2.eq.n3) iskip=t do 30 k=1, nblds if(iskip.eq.i) goto 31 call wxyz(fps2)  $uxiv(1,j) = wxiv(1,j) + (uxccc + uyess)$ <br> $wyiv(1,j) = wyiv(1,j) + (uyccc - uxess)$  $\text{wztv}(1,j) = \text{wztv}(1,j) + \text{u}z'$ cont inue iskip=0 SAV\*X  $x \times x \times c - y \times s$  $y = y \cdot c + j$  saves **SAVFCC**  $CC*CC*C + 55*5$  $s$ s=ss=c + sav=s cont Inue if(n2.ne.0) return iskip=0 do 35 1=1, nive  $x = x + v(1, 1)$  $y = y + v(1, 1)$  $z = z + v(1, 1)$  $cc=1$ .  $s = 0$ . do 35 k=1, nblds If(iskip.eq.1) goto 36 call wxyz(fps2)  $wxiv(1,1)$ = $wxiv(1,1)$  +  $ux*cc$  +  $uy*ss$  $wytv(1,1)$ \*wy1v $(1,1)$  + uy\*cc - ux\*cc  $wziv(1,1) = wziv(1,1) + uz$ continue 1skip=0 Sav=x  $x=x+C - y+S$  $y = y \cdot c + \sin \theta$ sav=cc  $cc$ = $cc$ + $c$  +  $st$ + $st$  $s$ s=ss=c + sav=s continue return end

 $31$ 

 $30<sub>o</sub>$ 

36

## ORIGINAL PAGE IS OF POOR QUALITY

subroutine wxyz(fps2)

c  $\tilde{c}$ This routine calculates the induced velocity due to any segment of endpoints x1,y1,z1 and x2,y2,z2 and of strength gm on any  $\frac{c}{c}$ point x,y,z. It is only called by VIND. real+4 10 common/vindo/ifar.nfar.x1.x2.y1.y2.z1.z2.x.y.z.facvel.gm.ux.uy.uz  $xct = .5*(x+x2)$  $yct = .5-(y+y2)$  $zct = .5 - (z + z)$ **OXX\*X\*XCT** dyysy-yct  $022 + 2 - 201$  $r22=sqrt((xz-x)-2+(y2-y)-2+(zz-x)-2)$ 17(m12.1e., 1e-5.on. m22.1e., 1e-5) goto 100  $dsx-.5*(x2-x1)$  $dsy = .5 - (y2 - y +)$  $dsz-.5-(z2-z1)$ ds2=dsx\*\*2 +dsy\*\*2 +duz\*\*2 fva=fps2+fps2+ds2 rmax2=400. -ds2  $r02 = d$ xx==2 +  $d$ yye=2 +  $dzz=2$  $r03$ = $r02$ +sqrt( $r02$ ) dimx=dsz+dyy - dsy+dzz dsmy=dsx+dzz - dsz=dxx dsmz=dsy+dxx - dsx+dyy dsm2=dsmx==2 + dsmy==2 + dsmz==2 if(dsm2.1e..1e-15) goto 100 fvds=fva/dsm2  $10 - 1.$ 1f(r02.gt.rmax2) goto 120  $a = (dx x + dy) + dy$ <br> $y = (dx x + dy) + dz$ alpha2=ds2/r02 alpaa=alpha2 - a+a if(abs(alpaa).le..1e-15) goto 110  $square(abs(1, + 2, *a + alpha2))$  $sq2a*sqrt(abs(1. - 2. *a + alpha2))$ if(sqla.it..001) sqla=.001 1f(sqta.1t..001) sqta=.001  $10*(a)$ pha2 + a)/sq1a + (alpha2-a)/sq2a  $10 - 10 / (2. - a)$ paa) goto 120 110 continue  $10 - 1.7((1. - a - a) - 2)$  $120$ fact=-i0+fpi+gm=2./r03 fact=fact/(1.+fvds) ux=fact+dsmx uy=fact=dsmy uz=fact=dsmz return 100 **Continue**  $ux=0.$  $uy*0.$  $u \geq 0$ . return  $and$ 

 $\frac{\mathbb{P}(\sqrt{2\sqrt{2}\kappa}-\delta_{12})}{\mathcal{B}_{3}\mathcal{A}_{3}\mathcal{G}_{2}\mathcal{F}_{3}\mathcal{G}_{4}\mathcal{G}_{3}^{2}}$ 

# URICHINAL PAGE 15

## subroutine intgr(ktest)

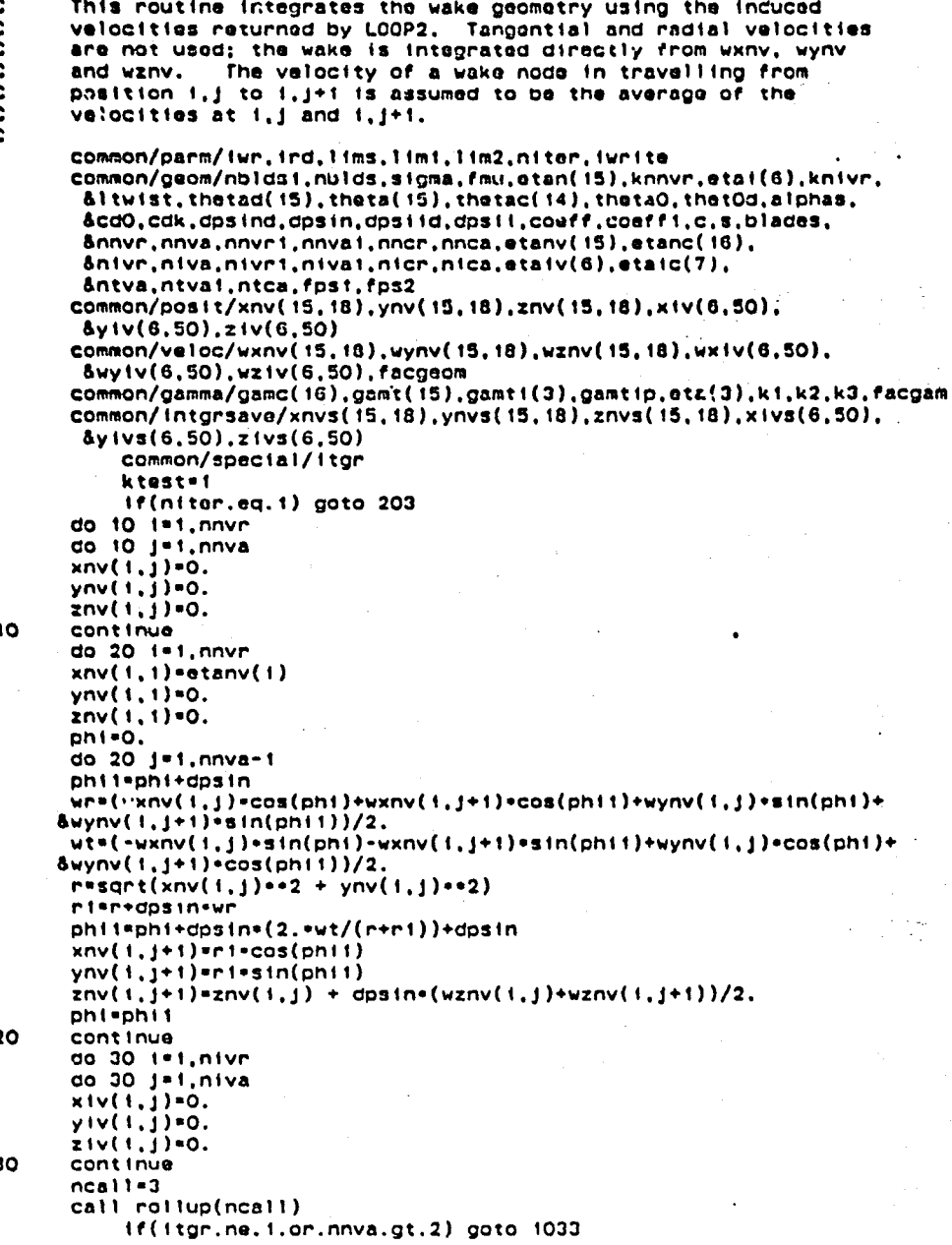

ORIGINAL PAGE IS OF POOR QUALITY

```
do 1030 1=k1.nnvr
              xnv(1,nnva)=xiv(nivr,1)
              ynv(1, nrva) = yiv(nivr, 1)znv(1, nnva) = ziv(nivr, 1)1030
             cont Inua
בבסו
              CONTINUE
\mathbf{c}ziv(niv, 1) = .025do 40 1=1.nivr
        pi = \frac{1}{1}do 40 j=1,niva-1
        phil=phi+dpsii
        w = (w \times (v(1, j)) \cdot \cos(pnt) + w \times (v(1, j+1)) \cdot \cos(pnt(1) + w \times v(1, j)) \cdot \sin(pnt) +\deltawyiv(1,j+1)+sin(phil))/2.
        w(t, y) = \frac{1}{2} \left( \frac{1}{2} \right) \cdot w \cdot \frac{1}{2} \cdot w \cdot \frac{1}{2} \cdot\frac{ \text{Suyiv}(1,j) \cdot \text{cos}(\text{pnt1}))}{2}.r = \sqrt{(1,j) - 2 + yiv(1,j) - 2}ni=n+dpsii+wn
        phil=phi+dpsii+dpsii=(2.=wt/(r+r1))
        x1v11, j+1)=r1+cos(phil)
        y(v(1,j+1)=rt+sin(pnt))ziv(1,j+1)=ziv(1,j) + dpsii+(wziv(1,j)+wziv(1,j+1))/2.
        phi-phii
40
        continua
        savegeon=facgeon
        do 41 1 - 1, nnvr
        do 41 j=1, nnva
        xnv(1,j) *xnv(i,j) *facgeom + xnvs(i,j) *(i.-facgeom)
        ynv(i,j) = ynv(i,j) = facgeon + ynvs(i,j) = (i.-facgeon)znv(1,j)=znv(1,j)*rac{q}{q}om + znvs(1,j)*(1.-rac{q}{q}o)41
        cont Inue
              facgeom=savegeom
        do 42 1=1, nivr
        do 42 j=1,niva
        xiv(1,j)=xiv(1,j)=facgeom + xivs(i,j)=(1.-facgeom)
        yiv(i,j) = yiv(i,j) = facgeom + yivs(i,j) = (i, -facgeom)ziv(1,j)=ziv(i,j)=facgaon + zivs(i,j)=(1.-facgaom)
42
        cont Inue
        facgeom*savegeom
              ktest=0
        do 43 j=1,nnva
              zconv=0.
              do 1000 fi=t.nnvr=1
              zconv=zconv+abs(znv(ii.j))
1000
              CONTINUE
              zconv=zconv/nnvr
        do 43 1=1, nnvr-1
        if(abs(znv(i,j)-znvs(1,j)),gt.(.02-zconv)) ktest=1
        if(ktest.eq.i) goto 53
43
        cont Inue
        do 44 1=1, nivr
        do 44 j=1,niva
        if(abs(ziv(i,j)-zivs(i,j)),gt..02*abs(ziv(i,j))) ktest=1
        if(ktcst.eq.i) goto 53
44
        continue
53
        continue
203cont Inua
        do 202 i=1, nnvr
        do 202 j*t.nnva
        xnvs(i,j) *xnv(i,j)ynvs(i,j) = ynv(i,j)
```
ORIGINAL PAGE IS OF POOR QUALITY

 $znv(1,1)=znv(1,1)$ 202 cont inue do 204 Ist.nivr if(i.eq.i.or.i.eq.2) ksave=niva If(1.eq.3) ksave=niva do 204 j=1, ksave  $xivs(1,j)=xiv(1,j)$  $y(y) = y(y(1, j))$ <br>zivs(1,j)=ziv(1,j) 204 continue if(iwrite.lt.i) goto 50 write(iwr.100) ktest.facgeom do 45 j=1,nnva<br>write(iwr,109) j  $write(1wr, 110)$   $(xnv(1, j), 1 = 1, nnv)$  $write(iwr, 110)$   $(ynv(i,j), i=1, nnvr)$  $write(int, 110)$   $(znv(1,j), i=t, nnv)$ 45 cont Inue do 46 j=1,niva<br>write(iwr,109) j<br>write(iwr,110) (x1v(1,j),i=1,nivr)  $write(twr, 110) (ytv(t,j), i=1, nivr)$  $write(twr, 110)$   $(ziv(1, j), i+1, nivr)$ 46 cont inue 50 return format(//, " INTGR CONVERGENCE ", 14, " RELAXATION ", F10.5)<br>format(/, 14) 100 109 110  $format(2(9f10.6,7))$ end

 $\mathbb{E}\left(2\partial \mathcal{N}_{\Sigma,M}\right)$  of  $\mathcal{N}_{\Sigma,M}$ **YTUALIC** REAL ART

## **ORIGINAL PAGE IS** OF FOOR QUALITY

#### subroutine loopi(ktest)

Ċ ċ

Ċ

 $\tilde{\mathbf{c}}$ 

c.  $\tilde{c}$ 

č

5

This routine calculates a new distribution of bound circulation game(i) consistent with the current wake geometry as given by cw(i,i,n), by iteration.

#### INFLUENCE COEFFICIENTS CW(1.1.1)

common/veloc/wxnv(15,18),wynv(15,18),wznv(15,18),wxiv(6,50), Swyiv(6,50), wziv(6,50), facgeom common/parm/iwr.ird.lims.limi.lim2.niter.iwrite common/geom/nbidsi.nbids.sigma.fmu.etan(15).knnvr.etai(6).knivr. Sitwist, thetad(15), theta(15), thetac(14), theta0, thet0d, alphas. \$cd0,cdk.dpsind.dpsin.dpsiid.dpsii.coeff.coeffi.c.s.blades. Snnvr.nnva.nnvr1.nnva1.nncr.nnca.etanv(15).etanc(16). Snivr, niva, nivri, nivai, nicr, nica, etaiv(6), etaic(7), Sntva, ntva1, ntca, fps1, fps2 common/gamma/gamc(16).gamt(15).gamti(3).gamtip.etai.eta2.eta3.  $511.kk(2)$ ,  $faccam$ common/vindo/ifar.nfar.x1.x2.y1.y2.zi.z2.x.y.z.facvel.gm.ux.uy.uz common/posit/xnv(15,18), ynv(15,18), znv(15,18), x1v(6,50),  $\delta$ yiv(6,50),ziv(6,50) common/coef/cwx(15,15,3),cwy(15,15,3),cwz(15,15,3) common/self/iself common/extraspec/fps3 dimension gamcs(16) common/loopsave/wxv(16).wvv(16).wzv(16) data pi, twopi, fpi/3.14159.6.28318..079577/ real k2 do 5 f=1,nnvr do 5 j=1, nnvr  $do 5 n=1,3$  $cwx(i,j,n)=0.$  $cwy(1,j,n)=0.$  $c$ wz(1,j,n)=0. cont Inue  $dps2 = fps2$ do 10 i=1, nnvr  $f$ ps $2$ = $f$ ps $1$  $if(1.eq.nnvr-1) fps2*dps2$ do ii j=i,nnva-i  $xt=xnv(1,j)$  $y1$  =  $ynw(1,j)$  $z1 = znv(1,j)$  $x2 = xnv(1,j+1)$  $y2 = ynv(1, j+1)$ z2=znv(1,j+1)  $n! = (j-1)$  ennye  $+1$ n2=n1+nnvr  $gm = 1.$  $cat 1 \cdot v (not (n1, n2, 1, 1))$  $11$ cont Inua 10 continue  $f$ ps2=dps2 phib=twop1/blades do 20 1=1, nivr if(i.eq.1) ksava=niva if(i.eq.2) ksave=niva if(i.eq.3) ksave=niva do 21 j=1,ksave-1

**St. WHY WA STRING YTHIAND REVIEW RE** 

ORIGINAL FAGE .S OF FOOR QUALITY

 $x1 = x1 \vee (1, 1)$  $y$ t=yiv $(1,j)$  $z$ i=ziv(i,j)  $x2 = xiv(1, j+1)$  $y2=y1v(1,j+1)$  $z2 = z10(1, 1+1)$  $n! = (j-t) \cdot n! \vee r + nnv1 \cdot n \vee a + 1$ n2=ni+nivr  $\texttt{Cps2=fps2}$ phil=float(nnva-i)=dpsin + float(j-i)=dpsii if(phil.gt.phib-dpsin) fps2=fps3  $gm=1.$ call vindb(n1.n2.1.2)  $fps2 = dps2$ continue  $21$ 20 continue  $n = 3$  $if (ifar.eq, t)$  goto  $401$ . dz=ziv(nivr.niva)-ziv(nivr.niva-1) x1=x1v(nivr,niva) yi=yiv(nivr,niva)  $z1-z(v(nivr, niva))$  $pi = \frac{1}{2}$  $resqrt(x1-x1 + y1+y1)$ do 30 j=1, nfar psi=psi+dpsii  $x2$ =r+cos(psi) y2=r=sin(psi)  $z2-z1+dz$ ni=j + nnva+nnvr + niva+nivr  $n2 = n1 + 1$  $gm+1.$ call vindb(n1,n2,1,3)  $x1$  \*  $x2$  $y1 = y2$  $z1$  =  $z2$ 30 **CONTINUE** gota 301 401 continue fkapa=phib/dpsii  $kapa=ifix(fkapa + .5)$ do 505 ki=1.nivr x1=x1v(k1,niva)  $y1$ \*y $1y(k1, n1va)$ zi=ziv(ki,niva)+(ziv(ki,niva)-ziv(ki,niva-kapa)) dgam=1./(ziv(ki,niva)-ziv(ki,niva-kapa))  $r*(sqrt(x1*x1+y1*y1))$ do  $201$   $1=1$ , nnvr-1  $x*(etanv(1)*etanv(1+1))/2.$  $y = 0.$  $2*0$ .  $z3 = abs(z1-z)$ eta3=sqrt(x\*x+y\*y) k2=4. .r.eta3/((r+eta3) == 2+z3==2) if(k2.eq.1.) goto 202  $frac(a. /sqrt(1. - k2))$  $e^{i(t, -k_0)(t-1, -k_0)}$  + .1875 $e^{i(t-1, 0.0333)}$  + (1. -k2) = (1. -k2) capk=f+.25+(f-1.)+(1.-k2)+.14+(f-1.13666)+(1.-k2)+(1.-k2) goto 203 202  $e = 1$ .

## ORIGINAL PAGE IS OF POOR QUALITY

```
\cosh 10.203continue
      wr=-fpi-dgam=2.esqrt(r/eta3/k2)=(capk=(2.-k2)-2.ee)
      pst=dpsin
      wz=0.do 204 k=1,2*kapa
      x3-1rer + eta3=eta3 + z3=z3 - 2.=r=eta3=cos(psi)
      wtemp=dpsii=r=(r-eta3=cos(psi))/(eta3=eta3+r=r-2.+r=eta3=cos(psi))
      wtemp=wtemp=(1.-(z3/sqrt(x3)))
      uz=uz+utamo
      psi=psi+dpsii
204
      continue
      wzwwz+fpi+dgam
      cwt[i,kt,n)=cwt[i,kt,n)+wrc(wz(1,kt,n)=cwz(1,kt,n)+wz201
      CONTINUE
505
      continue
c.
      Loop on game(i). First clear array of blade induced velocities.
c.
      Then calculate new wxv, wyv, wzv from influence coefficients.
c.
      Then new game. Back to beginning until converged.
\bar{c}\mathbf{c}301cont Inua
      if(iwrito.og.2) write(iwr,304)
           ktemp=0
      do 200 k=1,11m1
       savegam=facgam
1000
           cont inue
      do 35 1=1, nnvr
      wxv(1)=0.wyv(1)=0.wzv(1)*0.35
      continue
      do 36 j=1, nnvr
      do 37 + 1,nnvr-1
      uxv(1)=uxv(1) + cwx(1,j,1)*gamt(j)wyv(1) = wyv(1) + cyv(1, j, t) + gant(j)wzv(1) =wzv(1) + cuz(1, j, 1) =gamt(j)
37cont Inue
           if(ktemp.eq.1) write(twr,310) (wzv(k),k=1,nnvr)
c
36
       cont inue
       do 40 j=1,nivr
       do 41 1=1, nnvr-1
       wxv(1)=wxv(1) + cwx(1, j, 2)=gamti(j)wyv(1) = wyv(1) + cyv(1, j, 2) = gamt(1)yzv(1) = wzv(1) + cwz(1,1,2) = gamti(j)41
       continue
           if(ktamp.eq.1) write(iwr.310) (wzv(k), k=1, nnvr)\mathbf{c}40
       continue
       do 50 j=1,nivr
       do 51 i = 1, nnvr-1
       uxv(1)*wxv(1) + cwx(1,j,3)*gamt(i))wyv(1)*wyv(1) + cwy(1,j,3)*gamti(j)
       wzv(1) = wzv(1) + cwx(1,j,3) = gamt1(j)
51
       cont Inual
           if(ktemp.eq.i) write(iwr.310) (wzv(k).k*i.nnvr)
c
50
       cont Inual
           if(ktemp.eq.1) goto 1001
c.
        1f(1self.eq.0) goto 55
¢
\mathbf{c}do 56 i=1, nnvr
```
**CORSONAL BANGING** n kanapatèn La

## ORIGINAL PAGE IS OF FOOR QUALITY

 $resultanv(1)$  $\epsilon$ dwz=fpi+gamt(i)=(alog(8.+r+tan(dpsin/4.)/fps2)-.25)/r  $\mathbf{c}$  $wzv(i)$  = $vzv(i)$  +dwz e.  $c<sub>56</sub>$ cont inua 55 cont Inue gamc(1)=0.  $a$ amc $($ nncr $)$ =0. do 70 1=1, nnvr-1  $uz = (uzv(1) + fmu)$  $wy = wyv(i) + (otanv(1)+otanv(1+1))/2.$ tlam-wz/wy flanda=atan(tlam)  $usingrt(wz**2 + wy**2)$  $atorflama - thatac(i)$ if(alp.ot.alphas) alp=alphas gamc(i+i)=pi+pi+sigma+u+alp/blades 70 cont Inua gamc(nnvr)=gamc(nnvr)+coeff1  $\mathbf{c}$ **CONVERGENCE TEST**  $\ddot{\mathbf{c}}$ Ċ. ktest=1 if(k.eq.1) goto 94 ktest=0 do 80 i=1, nncr if(abs(gamc(i)-gamcs(i)).gt;.Oi\*abs(gamc(i))) ktost=1 If(ktest.eq. t) goto 81 80 cont inue continue 81 do 90 i=1, nncr gamc(i)=gamc(i)+facgam + gamcs(i)+(i,-facgam) 90 continue 94 cont inue if(ktest.eq.0) ktemp=1  $\mathbf{c}$ if(ktest.eq.0) goto 1000  $\mathbf{c}$  $1001$ continue If(iwrite.ne.2.and.ktest.ne.0) goto 52  $if (ivrite. It.1) goto 52$ write(iwr,311) k write(iwr.310) (gamc(i).i=i.nnvr)  $write(twr, 310)$   $(wx(t), i*t, mvr)$ write(iwr.310) (wyv(i).i=1.nnvr)  $write(1wr, 310)$   $(vzv(1), i=1, nnvr)$ 52 cont inue do 91 1=1, nncr  $games(+) = game(1)$  $91$ continue  $call$   $rollup(1)$ if(ktest.eq.0) goto 205 200 continue  $205$ continue facgam=savegam if(ktest.eq.1)write(iwr,300) if(ktest.eq.0.and.iwrite.gt.0) write(iwr.305) k  $311$ format $\binom{7}{1}$ , 14)  $format(2(9f10.6.7))$ 310 format(//." LOOP1 RESULTS",/)<br>format(//." LOOP1: NO CONVERGENCE")  $304$ 300 format(//," LOOP1: CONVERGED IN ".14." ITERATIONS")  $305$ 400 return

#### SAMPLE OUTPUT

Ñ

٠÷

\*\*\* INPUT \*\*\* CASE # : 1 NUMBER OF BLADES 2 **SIGHA** 0.04640 **HU** 0.00000 PITCH ANGLE DISTRIBUTION(DG): 17.50000 15.30000 14.20000 12.55000 10.90000 9.25000 8.70000 8.15000 7.93000 7.71000 7.49000 7.27000 7.05000 STALL ANGLE 0.20000 CD=.0140+0.500+ALPHA++2 MAX. NUMBER OF ITERATIONS FOR LOOP1 AND LOOP2: 20 200 CORE SIZE FOR NEAR WAKE INSOARD: 0.050 TIP: 0.010 NEAR WAKE DEFINITION: (13, 8), 0.10000 0.25000 0.35000 0.50000 0.65000 0.80000 0.85000 0.90000 0.92000 0.94000 0.96000 0.98000 1.00000 INT. WAKE DEFINITION: ( 6.38). 0.10000 0.25000 0.60000 0.85000 0.95000 1.00000  $\ddot{\phantom{1}}$ CORE EURST TO 0.05 TIP COEFFICIENT 0.00

ທ َم

ORIGINAL PAGE IS

#### HATH RESULTS -- CONVERGENCE: 0

 $\mathcal{F}^{\text{max}}_{\text{max}}$ 

#### CT- -0.004533 CPa 0.000337

GAMC.WXC.WYC.WZC:

'')

-0.00628 -0.01043 -0.01269 -0.01391 -0.01533 -0.01725 -0.01989 -0.02106 -0.02119 -0.01932 -0.01443 0.00000 0.00125 0.00365 0.00491 -0.01000 -0.02830 -0.05013 -0.05501 -0.04742 -0.04134 -0.03603 -0.03112 -0.02029 ·0\_00037 -0.00123 ·0.00233 -0.00287 -0.00276 -0.00262 -0.00225 -0.00140 -0.00000 -0.00034 -0.00005 0.00085 0.02283 0.03163 0.04364 0.05684 0.06046 0.05373 0.04163 0.03558 0.03439 0.04172 0.06219 -0.05524 GAMe \fXC WYC WZC

<u> a state a state de la construction de la construction de la construction de la construction de la construction de la construction de la construction de la construction de la construction de la construction de la construc</u>

..

WAKE GEOMETRY:

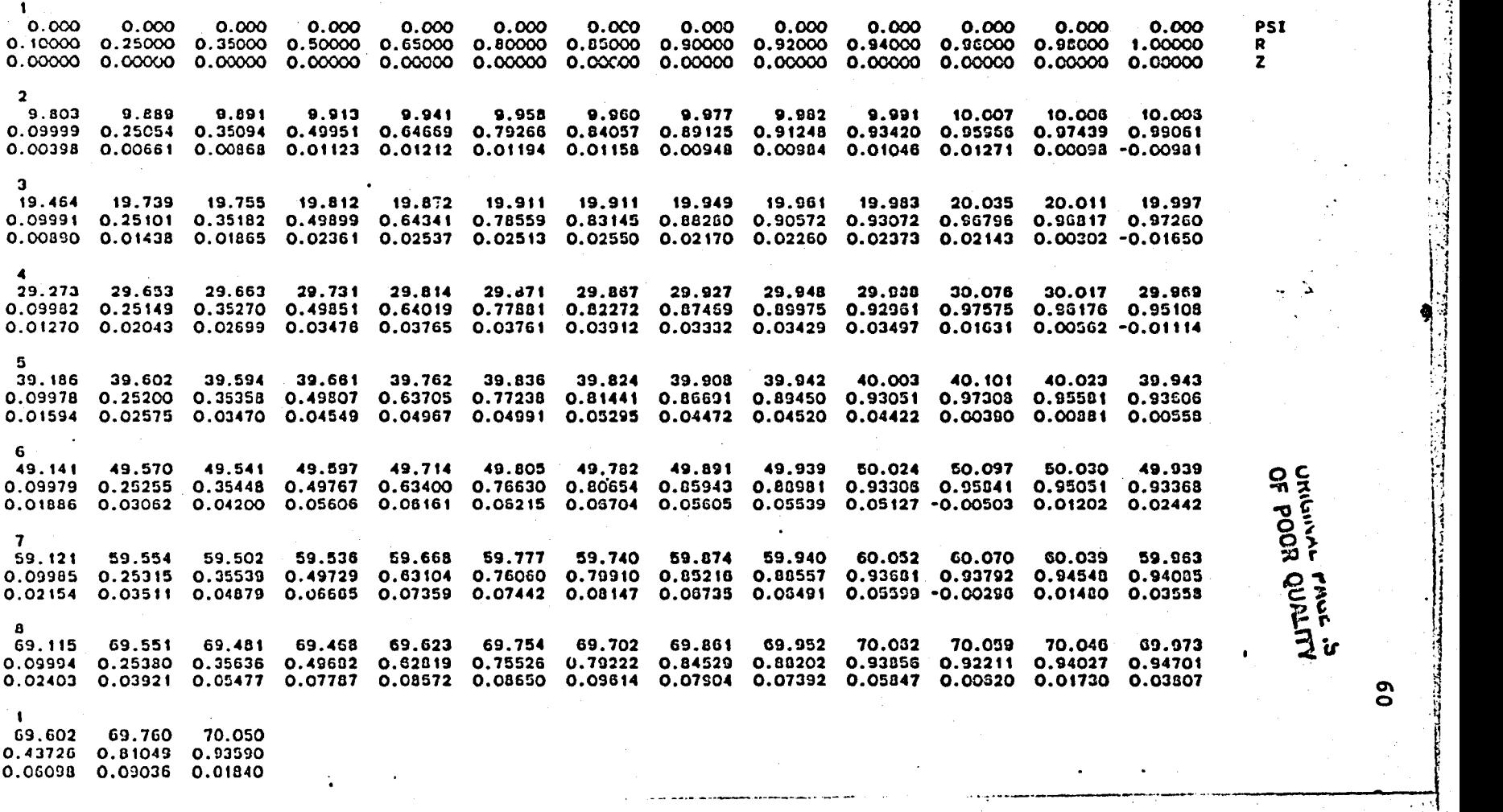

.).

~)

-:i I  $\cdot \cdot \cdot$  :  $\mathbb{R}$  $\mathbf{r}$  $\cdots$   $\vdots$  $\cdot$  . :. , '.1  $\mathbb{C}^2$ 

 $\begin{bmatrix} \cdot & \cdot & \cdot \\ \cdot & \cdot & \cdot \\ \cdot & \cdot & \cdot \end{bmatrix}$ ';l

1 " .,  $\mathbf{d}$  $\frac{1}{2}$ <sup>I</sup>'-I  $\cdot$  ,1 '~

in a families and the contract of the contract of the contract of the contract of the contract of the contract<br>In the contract of the contract of the contract of the contract of the contract of the contract of the contract

.J

, '*\**<br>1444

1 I  $$ i'!  $\mathbb{N}$  , <sup>~</sup>"  $\frac{1}{2}$  $\cdot$  $\frac{3}{2}$ h<br>M  $\ddot{\cdot}$ j

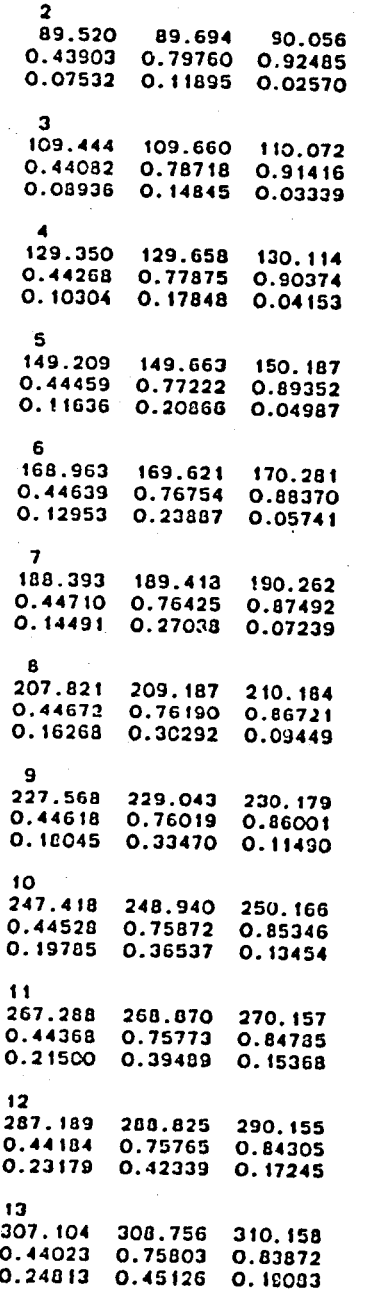

PSI=180: Z(TIP)=0.061<br>R(TIP)=0.879

 $\bullet$ 

 $\varphi$ 

Oriental **POP CALIFY** ĩŕ

ς1

14 326.999 328.674 330.166 0.43888 0.75821 0.83469 0.26419 0.47907 0.20873 15 346.825 348.578 350.160 0.43761 0.75814 0.83099 0.28040 0.50738 0.22610 16 366.533 368.455 370.044 0.43603 0.75795 0.82756 0.29741 0.53676 0.24464 17 386.215 368.318 389.928 0.43400 0.75788 0.82438 0.31532 0.56732 0.26463 18 *405.983*  408.187 409.886· 0.43182 0.75829 0.82141 0.33352 0.59868 0.28437 19 425.811 428.069 429.863 0.42968 0.75944 0.81866 0.35160 0.63029 0.30354 20 445.667 447.978 449.857 0.42755 0.76100 0.81659 0.36936 0.65926 0.32219 21 465.548 467.898 469.864 0.42548 0.76164 0.81547 0.38668 0.602'5 0.34040 22 485.450 487.845 489.853 0.42354 0.76085 0.81484 0.40365 0.70163 0.35824 23 505.350 507.003 509.830 0.42174 0.75906 0.81418 0.42048 0.72158 0.37579 24 525.219 527.780 529.791 0.41996 0.75623 0.81342 0.43749 0.74248 0.39341 25 545.040 547.780 549.713 0.41803 0.75233 0.81253 PSI-360: Z(TIP)·O.23'

 $\sum_{i=1}^{N}$ 

កន្ទ 1JC) '.I 0- 0% :;O~ 01J cit is<br>in Th

'···~:~.;·~;.~~;~~-~'i.:~::;-~·~ll::if:-i;~~;~{l.-J:~""·}xi\_~·~;':')j'1::.~~, .. ~;~;'~~.:-~:i<~~',',!4;~t~?.~:,<;·:·]if2-i::t~~.t~~:.2.~~~;i:':·i~-t't.

 $\mathbf{r}_{\mathbf{r}_{i}}$ 

.'  $\frac{1}{\sqrt{2}}$  ,

## PSI=540: Z(TIP)=0.402 R(TIP)·0.813

.-- ,,. .... ;. ..

.-. ... ~: ~~, "',, '., .-~,:,. ~ ,.:\_,\_,,~.,,:t~:; ~\_~~~~j~~\_:..~·~~·\_;.~·~~~i~~\_~:··~? *..* ~i.~.~~'.i. .. U;.'i/' "';;~/~",.rt~·.~~-~~·;.f';~~:~~:--"·

R(TlP)·O.829

"') -'

0.45494 0.76469 0.41172

 $\sigma$  $\tilde{\mathbf{v}}$ 

.,-....

-.. -~

 $\mathcal{F}$ 

#### 26 564.840 567.791 569.637 0.41592 0.74754 0.81142 0.47290 0.78845 0.43077  $27$ 584.655 587.789 589.598 0.41378 0.74225 0.81007 0.49115 0.81364 0.44999 28 604.490 607.760 609.574 0.41166 0.73691 0.80851 0.50941 0.83879 0.46907 29 624.333 627.704 629.571 0.40924 0.73095 0.80808 0.52732 0.86195 0.48780 30 644.182 647.640 649.597 0.40613 0.72367 0.81007 0.54453 0.88270 0.50595  $31$ 664.087 667.653 669.560 0.40263 0.71605 0.81327 0.56120 0.90171 0.52358  $32<sub>2</sub>$ 684.031 687.708 689.498 0.39916 0.70918 0.81628 0.57767 0.91969 0.54096 33 703.982 707.775 709.421 0.39579 0.70310 0.81902 0.59418 0.93690 0.55837  $34$ 723.915 727.826 729.329 0.39247 0.69773 0.82147 0.61089 0.95347 0.57609 35 743.825 747.850 749.248 0.38922 0.69300 0.82365 0.62784 0.96945 0.59412 36 763.719 767.848 769.194 0.38614 0.68882 0.82553 0.64494 0.98481 0.61215 37 783.607 787.826 789.160 0.38334 0.68503 0.82708 0.66204 0.99948 0.62993

PSI=720: Z(TIP)=0.567

R(TIP)=0.820

**URIGINAL PAGÉ 13** 

**O** ω